# Річна фінансова звітність

ПАЙОВОГО ВЕНЧУРНОГО НЕДИВЕРСИФІКОВАНОГО ЗАКРИТОГО ІНВЕСТИЦІЙНОГО ФОНДУ «АВ-АГРОІНДУСТРІЯ», активи якого перебувають в управлінні ТОВАРИСТВА З ОБМЕЖЕНОЮ ВІДПОВІДАЛЬНІСТЮ «КОМПАНІЯ З УПРАВЛІННЯ **АКТИВАМИ «ЕЙВІ ІНВЕСТМЕНТ»** 

за рік, що закінчився 31 грудня 2018 року

# зі звітом незалежного аудитора

# Заява про відповідальність керівництва за підготовку та затвердження фінансової звітності за 2018 рік.

1. Наведена нижче заява, яка повинна розглядатися спільно з описом обов'язків аудиторів, котрі містяться в представленому Звіті незалежних аудиторів, зроблена з метою розмежування відповідальності керівництва та аудиторів щодо фінансової звітності ПАЙОВОГО ВЕНЧУРНОГО НЕДИВЕРСИФІКОВАНОГО ЗАКРИТОГО ІНВЕСТИЦІЙНОГО ФОНДУ «АВ-АГРОІНДУСТРІЯ», активи якого перебувають в управлінні ТОВАРИСТВА З ОБМЕЖЕНОЮ ВІДПОВІДАЛЬНІСТЮ «КОМПАНІЯ З УПРАВЛІННЯ АКТИВАМИ «ЕЙВІ ІНВЕСТМЕНТ», (далі за текстом - ПВНЗІФ «АВ-АГРОІНДУСТРІЯ» або Товариство).

2. Керівництво Товариства відповідає за підготовку фінансової звітності, що достовірно відображає в усіх суттєвих аспектах фінансовий стан ПВНЗІФ «АВ-АГРОІНДУСТРІЯ» станом на 31 грудня 2018 року, результати його діяльності, рух грошових коштів і зміни в капіталі за рік, що закінчився вищезгаданою датою, відповідно до вимог Міжнародних стандартів фінансової звітності ("МСФЗ").

3. При підготовці фінансової звітності керівництво ПВНЗІФ «АВ-АГРОІНДУСТРІЯ» несе відповідальність за:

а Вибір належної облікової політики та її послідовне застосування;

б. Застосування обгрунтованих оцінок, розрахунків і суджень;

в Дотримання вимог МСФЗ або розкриття всіх істотних відступів від МСФЗ у Примітках до фінансової звітності;

г Підготовку фінансової звітності виходячи з припущення, що ПВНЗІФ «АВ-АГРОІНДУСТРІЯ» продовжуватиме свою діяльність в осяжному майбутньому, за винятком випадків, коли таке припущення є неправомірним.

4. Керівництво ПВНЗІФ «АВ-АГРОІНДУСТРІЯ» в рамках своєї компетенції також несе відповідальність за:

а Розробку, впровадження і забезпечення функціонування ефективної системи внутрішнього контролю в ПВНЗІФ «АВ-АГРОІНДУСТРІЯ»;

б Підтримку системи бухгалтерського обліку в такий спосіб, який у будь-який момент дозволяє розкрити з достатньою мірою точності інформацію про фінансовий стан ПВНЗІФ «АВ-АГРОІНДУСТРІЯ» і забезпечити при цьому відповідність фінансової звітності вимогам МСФЗ:

в Забезпечення відповідності офіційного бухгалтерського обліку вимогам локального законодавства України і відповідних стандартів бухгалтерського обліку;

г Вжиття заходів для забезпечення збереження активів ПВНЗІФ  $\alpha$ AB-АГРОІНДУСТРІЯ»;

д Виявлення та запобігання фактам шахрайства і інших мождивих зловживань.

(підпис)

Смик О.Г.

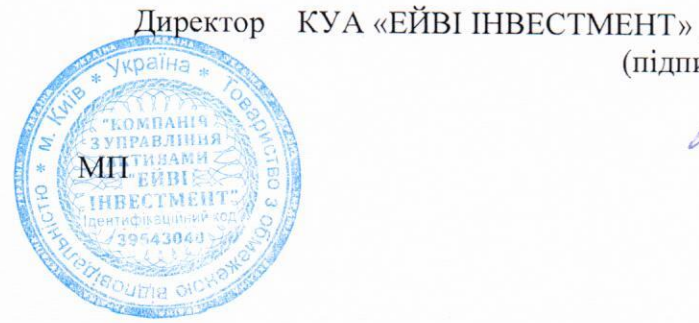

ЛІОВ" Аудиторська фірма "АУДИЛІ-СЛІАНДАРЛІ"

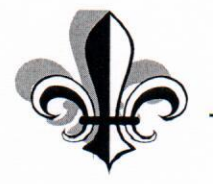

Дата державної реєстрації: 06.02.2004 року, Ідентифікаційний код 32852960 Свідоцтво АПУ №3345 Україна, м. Київ, вул. Юрківська/Фрунзе, 2-6/32 літера «А», тел. +38(067)3691399; +38(044)2334118

#### ЗВІТ НЕЗАЛЕЖНОГО АУДИТОРА

#### щодо річної фінансової звітності ПАЙОВОГО ВЕНЧУРНОГО НЕДИВЕРСИФІКОВАНОГО ЗАКРИТОГО ІНВЕСТИЦІЙНОГО ФОНДУ «АВ-АГРОІНДУСТРІЯ», активи якого перебувають в управлінні ТОВАРИСТВА З ОБМЕЖЕНОЮ ВІДПОВІДАЛЬНІСТЮ «КОМПАНІЯ З УПРАВЛІННЯ АКТИВАМИ «ЕЙВІ ІНВЕСТМЕНТ» станом на 31 грудня 2018 року

Учасникам та керівництву ПАЙОВОГО ВЕНЧУРНОГО НЕДИВЕРСИФІКОВАНОГО ЗАКРИТОГО ІНВЕСТИЦІЙНОГО ФОНДУ «АВ-АГРОІНДУСТРІЯ», Керівництву ТОВАРИСТВА З ОБМЕЖЕНОЮ ВІДПОВІДАЛЬНІСТЮ «КОМПАНІЯ З УПРАВЛІННЯ АКТИВАМИ «ЕЙВІ ІНВЕСТМЕНТ», Національній комісії з цінних паперів та фондового ринку Українській асоціації інвестиційного бізнесу

# РОЗДІЛ І. ЗВІТ ЩОДО АУДИТУ ФІНАНСОВОЇ ЗВІТНОСТІ

#### ДУМКА ІЗ ЗАСТЕРЕЖЕННЯМ

Ми провели аудит річної фінансової звітності ПАЙОВОГО ВЕНЧУРНОГО **НЕДИВЕРСИФІКОВАНОГО** ЗАКРИТОГО **ІНВЕСТИЦІЙНОГО** ФОНДУ  $\kappa$ AB-АГРОІНДУСТРІЯ», активи якого перебувають в управлінні ТОВАРИСТВА З ОБМЕЖЕНОЮ ВІДПОВІДАЛЬНІСТЮ «КОМПАНІЯ З УПРАВЛІННЯ АКТИВАМИ «ЕЙВІ ІНВЕСТМЕНТ» (надалі за текстом ПВНЗІФ «АВ-АГРОІНДУСТРІЯ»/«Фонд»), що складається з балансу (звіту про фінансовий стан) на 31 грудня 2018 р., звіту про фінансові результати (звіту про сукупний дохід), звіту про власний капітал, звіту про рух грошових коштів за рік, що закінчився зазначеною датою, та приміток до фінансової звітності.

На нашу думку, фінансова звітність, що додається, відображає достовірно, в усіх суттєвих аспектах фінансовий стан Фонду на 31 грудня 2018 р., та його фінансові результати і грошові потоки за рік, що закінчився зазначеною датою, відповідно до Міжнародних стандартів фінансової звітності («МСФЗ»).

#### ОСНОВА ДЛЯ ДУМКИ ІЗ ЗАСТЕРЕЖЕННЯМ

За результатами перевірки встановлено, у 2018 році Фондом було вилучено своїх інвестиційних сертифікатів у кількості 11598 штук на суму у сумі зі знижкою 11471424,78 грн., з урахуванням розрахованого значення вартості чистих активів на день вилучення. В той же час було розміщено 1900 штук інвестиційних сертифікатів вартістю 1 899 999,00 грн. Вартість чистих активів у розрахунку на один інвестиційний сертифікат становила 984,2067 грн. Отримані кошти за один сертифікат становили 999,9995 грн. Фондом відображено отримання емісійного доходу у розмірі 30 тис.грн. внаслідок проведення такої операції.

Згідно Положення про порядок розміщення, обігу та викупу цінних паперів інституту спільного інвестування, затвердженого Рішенням НКЦПФР №1338 від 30.07.2013 року, розмір надбавки при розміщенні інвестиційних сертифікатів не може перевищувати одного відсотка від розрахункової вартості цінного папера інституту спільного інвестування. На думку аудитора, згідно Положення, необхідно було повернути надлишково сплачені кошти покупцю. Або врахувати це при наступному викупі інвестиційних сертифікатів. У примітках до фінансової

звітності не розкриті дані щодо структури власного капіталу фонду станом на 31.12.2018 року. Враховуючи, що оцінка вказаної вище операції не суттєво вплине на фінансовий стан фонду в цілому, ми надаємо думку із застереженням.

Ми провели аудит відповідно до Міжнародних стандартів контролю якості, аудиту, огляду, іншого надання впевненості та супутніх послуг (МСА) видання 2016-2017 років, що з 01.07.2018 року, застосовуються в якості національних стандартів аудиту згідно із рішенням Аудиторської палати України від 08.06.2018 року №361 (надалі - МСА) із застосуванням «Вимог до аудиторського висновку, що подається до Національної комісії з цінних паперів та фондового ринку при розкритті інформації про результати діяльності інститутів спільного інвестування (пайових та корпоративних інвестиційних фондів) та компанії з управління активами», що затверджені Рішенням Національної комісії з цінних паперів та фондового ринку України № 991 від 11.06.2013 року.

Нашу відповідальність згідно з цими стандартами викладено в розділі «Відповідальність аудитора за аудит фінансової звітності» нашого звіту.

Ми є незалежними по відношенню до Фонду згідно з етичними вимогами, застосовними в Україні до нашого аудиту фінансової звітності, а також виконали інші обов'язки з етики відповідно до цих вимог. Ми вважаємо, що отримані нами аудиторські докази є достатніми і прийнятними для використання їх як основи для нашої думки.

#### Ключові питання аудиту

Ключові питання аудиту - це питання, що на наше професійне судження, були значущими під час нашого аудиту фінансової звітності за поточний період. Ці питання розглядалися в контексті нашого аудиту фінансової звітності в цілому та при формуванні думки щодо неї; при цьому ми не висловлюємо окремої думки щодо цих питань. Ми визначили, що ключових питань, про які нам необхідно повідомити у звіті, відсутні.

#### Інша інформація

Управлінський персонал Фонду несе відповідальність за іншу інформацію. На дату звіту аудитора нам не було надано ніякої іншої інформації, крім фінансового звіту, у зв'язку з чим ми не робимо висновок з будь-яким рівнем впевненості щодо іншої інформації.

# Відповідальність управлінського персоналу та тих, кого наділено найвищими повноваження, за фінансову звітність

Управлінський персонал несе відповідальність за складання і достовірне подання фінансової звітності відповідно до вимого МСФЗ, та за таку систему внутрішнього контролю, яку управлінський персонал визначає потрібною для того, щоб забезпечити складання фінансової звітності, що не містить суттєвих викривлень внаслідок шахрайства або помилки.

При складанні фінансової звітності управлінський персонал несе відповідальність за оцінку здатності компанії продовжувати свою діяльність на безперервній основі, розкриваючи, де це застосовно, питання, що стосуються безперервності діяльності, та використовуючи припущення про безперервність діяльності як основи для бухгалтерського обліку, крім випадків, якщо управлінський персонал або планує ліквідувати компанію чи припинити діяльність, або не має інших реальних альтернатив цьому.

Ті, кого наділено найвищими повноваженнями, несуть відповідальність за нагляд за процесом фінансового звітування Фонду.

#### Відповідальність аудитора за аудит фінансової звітності

Нашими цілями є отримання обґрунтованої впевненості, що фінансова звітність у цілому не містить суттєвого викривлення внаслідок шахрайства або помилки, та випуск звіту аудитора, який містить нашу думку. Обгрунтована впевненість є високим рівнем впевненості, проте не гарантує, що аудит, проведений відповідно до МСА, завжди виявить суттєве викривлення, якщо таке існує. Викривлення можуть бути результатом шахрайства або помилки; вони вважаються суттєвими, якщо окремо або в сукупності, як обґрунтовано очікується, вони можуть впливати на економічні рішення користувачів, що приймаються на основі цієї фінансової звітності.

Виконуючи аудит відповідно до вимог МСА, ми використовуємо професійне судження та професійний скептицизм протягом усього завдання з аудиту. Крім того, ми:

ідентифікуємо та оцінюємо ризики суттєвого викривлення фінансової звітності внаслідок шахрайства чи помилки, розробляємо й виконуємо аудиторські процедури у відповідь на ці АУДИТОРСЬКА ФІРМА «АУДИТ-СТАНЛАРТ»

ризики, а також отримуємо аудиторські докази, що є достатніми та прийнятними для використання їх як основи для нашої думки. Ризик невиявлення суттєвого викривлення внаслідок шахрайства є вищим, ніж для викривлення внаслідок помилки, оскільки шахрайство може включати змову, підробку, навмисні пропуски, неправильні твердження або нехтування заходами внутрішнього контролю:

отримуємо розуміння заходів внутрішнього контролю, що стосуються аудиту, для розробки аудиторських процедур, які б відповідали обставинам, а не для висловлення думки щодо ефективності системи внутрішнього контролю;

оцінюємо прийнятність застосованих облікових політик та обгрунтованість облікових оцінок і відповідних розкриттів інформації, зроблених управлінським персоналом;

доходимо висновку щодо прийнятності використання управлінським персоналом припущення про безперервність діяльності як основи для бухгалтерського обліку та на основі отриманих аудиторських доказів робимо висновок, чи існує суттєва невизначеність щодо подій або умов, які поставили б під значний сумнів можливість компанії продовжити безперервну діяльність. Якщо ми доходимо висновку щодо існування такої суттєвої невизначеності, ми повинні привернути увагу в своєму звіті аудитора до відповідних розкриттів інформації у фінансовій звітності або, якщо такі розкриття інформації є неналежними, модифікувати свою думку. Наші висновки грунтуються на аудиторських доказах, отриманих до дати нашого звіту аудитора. Втім майбутні події або умови можуть примусити Фонд припинити свою діяльність на безперервній основі.

Ми повідомляємо тим, кого наділено найвищими повноваженнями, інформацію про запланований обсяг і час проведення аудиту та суттєві аудиторські результати, включаючи будьякі значні недоліки системи внутрішнього контролю, виявлені нами під час аудиту.

Ми також надаємо тим, кого наділено найвищими повноваженнями, твердження, що ми виконали відповідні етичні вимоги щодо незалежності, та повідомляємо їм про всі стосунки й інші питання, які могли б обгрунтовано вважатись такими, що впливають на нашу незалежність, а також, де це застосовне, щодо відповідних застережних заходів.

### РОЗДІЛ II. ЗВІТ ЩОДО ВИМОГ ІНШИХ ЗАКОНОДАВЧИХ ТА НОРМАТИВНИХ **AKTIB**

Цей розділ Аудиторського звіту складено нами у відповідності до Вимог до аудиторського висновку, що подається до Національної комісії з цінних паперів та фондового ринку при розкритті інформації про результати діяльності інститутів спільного інвестування (пайових та корпоративних інвестиційних фондів) та компанії з управління активами, затверджених Рішенням Національної комісії з цінних паперів та фондового ринку 11.06.2013 р. № 991.

Питання, викладені нижче, розглядалися лише в рамках проведеного нами аудиту щодо річної фінансової звітності Фонду, на основі принципу суттєвості відповідно до вимог Міжнародних стандартів аудиту.

За результатами виконаних нами аудиторських процедур нами не помічено жодних суттєвих фактів, які могли б викликати сумніви в тому, що звітність Фонду відповідає у всіх суттєвих аспектах вимогам чинного законодавства України та нормативно-правовим актам державного регулятора в особі НКЦПФР.

Застосовані нами процедури не мали за мету визначити всі недоліки або інші порушення і, таким чином, вони не мають розглядатись як свідчення про відсутність будь-яких недоліків та/або порушень Компанії.

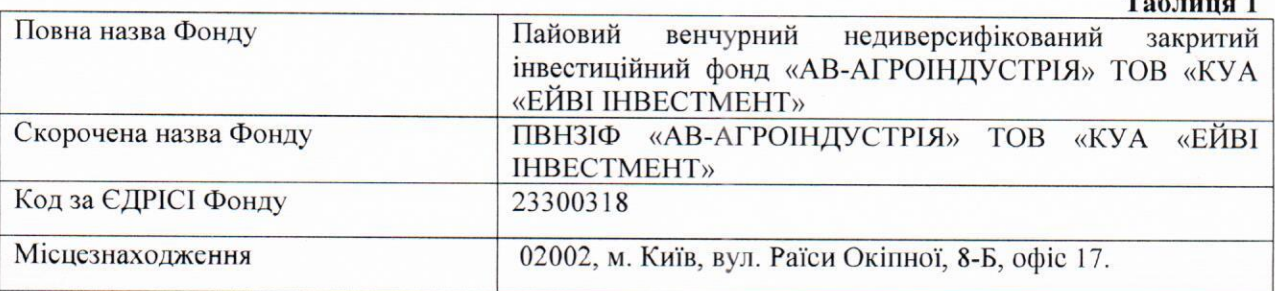

#### Основні відомості про Фонд (таблиця 1):

АУДИТОРСЬКА ФІРМА «АУДИТ-СТАНДАРТ»

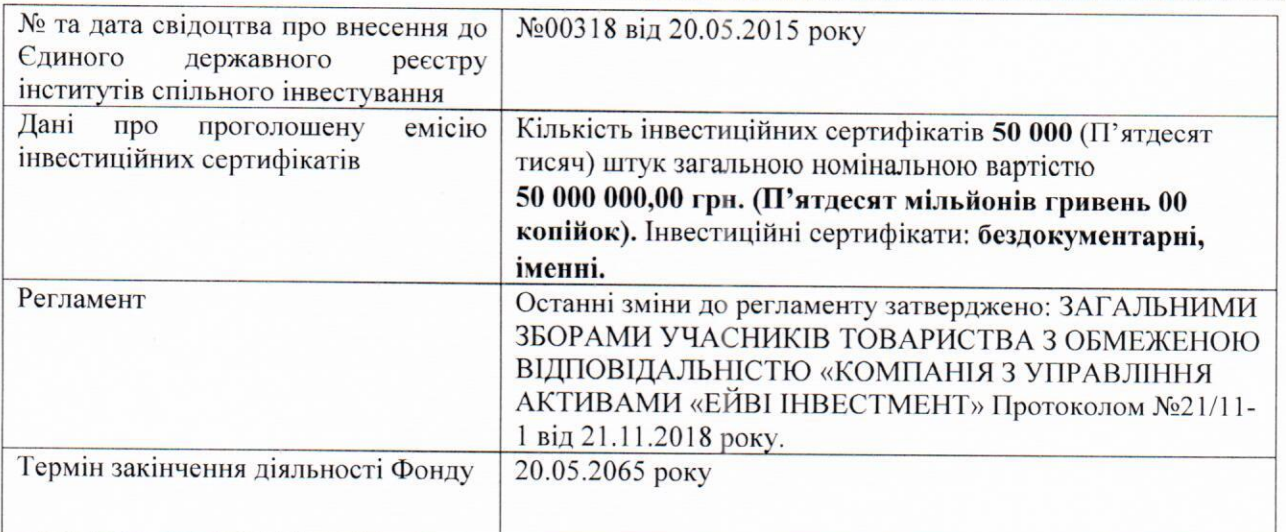

# Основні відомості про компанію з управління активами (таблиця 2)

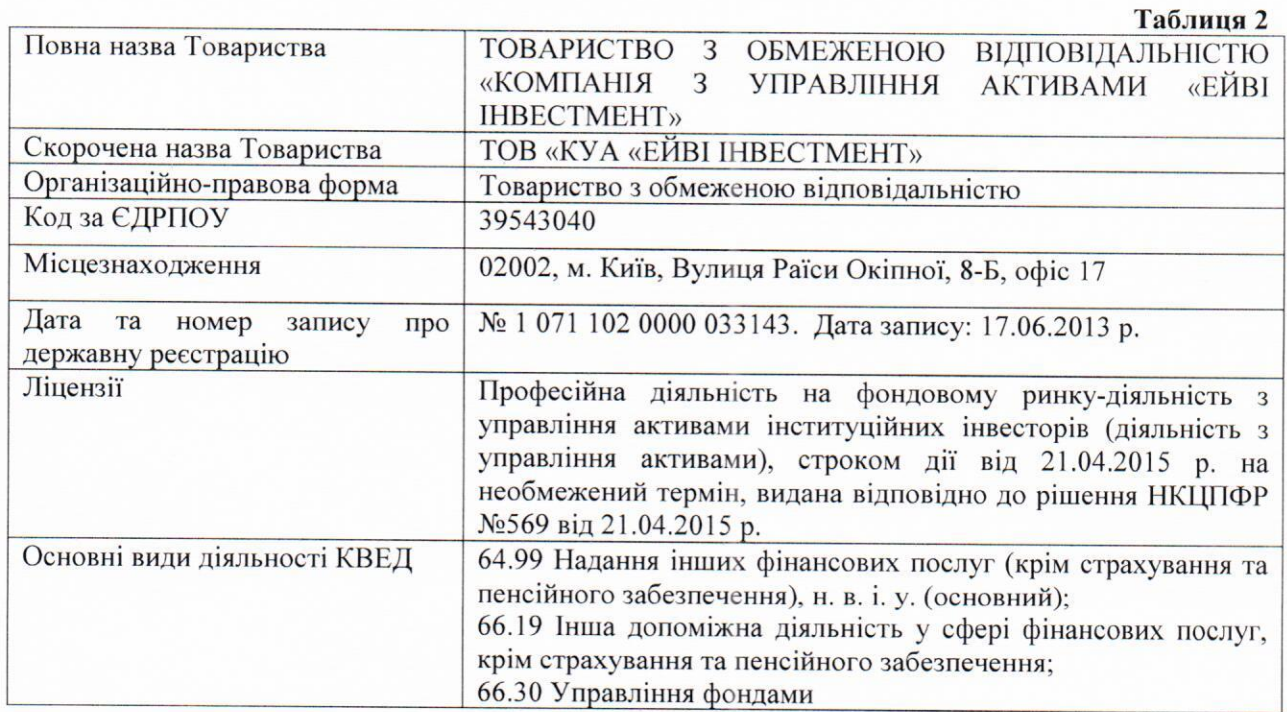

#### Розкриття інформації у фінансовій звітності.

# Активи, їх облік та оцінка.

Станом на 31.12.2018 року на балансі Фонду у складі оборотних активів обліковується інша поточна дебіторська заборгованість у сумі 1 тис. грн., та грошові кошти на рахунках у сумі 1969 тис.грн. Загальна вартість активів становить 1970 тис.грн.

### Інформація щодо зобов'язань.

Фонд має тільки поточні зобов'язання у розмірі 102 тис. грн (Примітка п. 7.23).

# Інформація стосовно фінансового результату.

За 2018 рік Фондом в процесі своєї господарської діяльності отримано 163 тис. грн. прибутку, за рахунок отримання доходів з продажу інвестиційних сертифікатів..

# Інформація до Звіту про рух грошових коштів (за прямим методом).

Рух коштів від операційної діяльності товариства в 2018 році складає (1) тис. грн., рух коштів від фінансової діяльності складає 1925 тис. грн. Чистий рух коштів за звітний період 1924 тис. грн.

Залишок грошових коштів та їх еквівалентів на 31.12.2018 року на рахунках у банку складає 1969 тис. грн.

# Інформація до Звіту про власний капітал (зміни у власному капіталі)

Власний капітал на кінець звітного періоду складає 1868 тис. грн., що складається з зареєстрованого статутного капіталу Фонду у сумі 50 000 тис. грн., додаткового капіталу (емісійний дохід) у сумі 30 тис. грн., непокритого збитку у сумі 159 тис. грн., неоплаченого капіталу у сумі 38402 тис. грн. та вилученого капіталу у сумі 9601 тис. грн.

Облік власного капіталу відповідає вимогам облікової політики та нормативним актам, які чинні в Україні, облікові дані достовірні та тотожні даним фінансової звітності. У Примітках до фінансової звітності не розкрита інформація щодо отримання емісійного доходу та невірно розкрита інформація про неоплачений і вилучений капітал.

#### Власний капітал Фонду

Відповідно до Проспекту емісії інвестиційних сертифікатів зареєстрований капітал Фонду становить 50 000 000,00 грн. Фондом було оголошено емісію інвестиційних сертифікатів  $R$ кількості 50 000 шт. (П'ятдесят тисяч штук), номінальною вартістю 1 000,00 грн. (Свідоцтво про реєстрацію випуску інвестиційних сертифікатів №00792 від 03 липня 2015 року видане НКЦПФР).

Станом на 31 грудня 2018 року розміщено 1900 шт. (Одна тисяча дев'ятсот штук) на загальну суму 1900 тис. грн. у тому числі:

серед резидентів фізичних осіб: 1900 шт. (Громадянин України Мазій О.В.);

Станом на 31.12.2018 року Неоплачений капітал складає вартість нерозміщених інвестиційних сертифікатів Фонду у розмірі 38 402 000 грн. в кількості 38402 штук.

Вилучений капітал у 2018 році становить 9601 тис. грн. (11 жовтня 2018 року вилучено 2000 штук, 29 жовтня 2018 року вилучено 9598 штук, розміщено 12.11.2018 року 1900 штук.

#### Порівняльна інформація про активи, зобов'язання та чистий прибуток Фонду

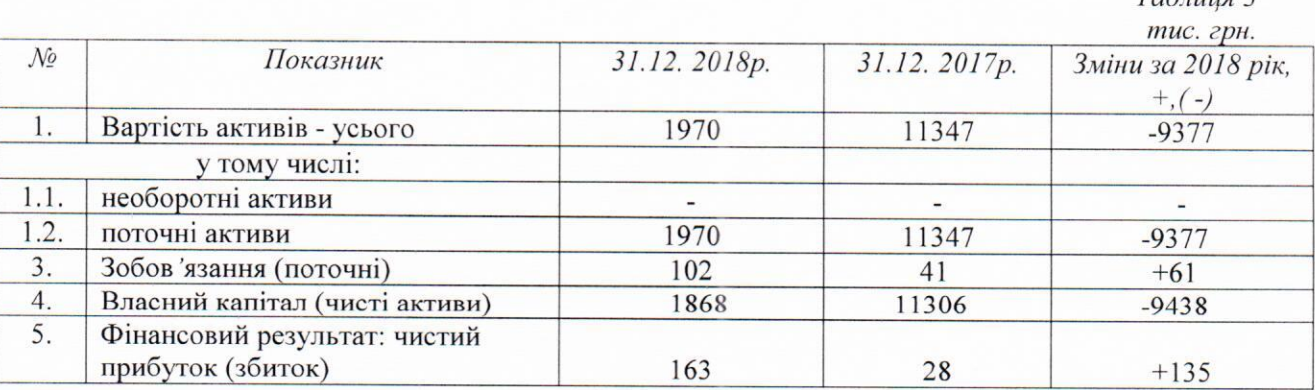

Склад та структура активів, що перебувають в портфелі Фонду У складі поточних активів обліковуються (таблиця 4):

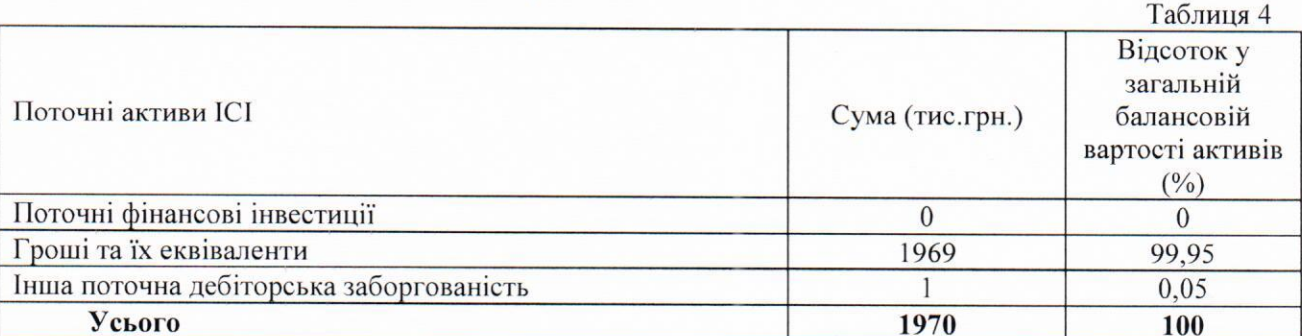

На думку аудитора, склад та структура активів Фонду в цілому відповідає вимогам діючого законодавства, та нормативних документів Національної комісії з цінних паперів та фондового ринку, в тому числі «Положення про склад та структуру активів інституту спільного

 $Ta\bar{b}mma$ 

інвестування», затвердженого Рішенням Національної комісії з цінних паперів та фондового ринку № 1753 від 10.09.2013 року, що висуваються до даного виду ІСІ.

#### Інформація відповідно до:

«Положення про склад та структуру активів інституту спільного інвестування», затвердженого Рішенням НКЦПФР від 10.09.2013р. №1753;

«Положення про порядок визначення вартості чистих активів інститутів спільного інвестування», затвердженого Рішенням НКЦПФР від 30.07.2013р. за №1336;

«Положення про склад і розмір витрат, що відшкодовуються за рахунок активів інституту спільного інвестування», затвердженого Рішенням НКЦПФР від 13.08.2013р. за №1468;

«Положення про порядок розміщення, обігу та викупу цінних паперів інституту спільного інвестування», затвердженого Рішенням НКЦПФР від 30.07.2013р. за №1338.

# Дотримання вимог нормативно-правових актів НКЦПФР, що регулюють порядок визначення вартості чистих активів інститутів спільного інвестування (ICI)

Для визначення вартості чистих активів Фонду ТОВ «КУА «ЕЙВІ ІНВЕСТМЕНТ» (яка управляє активами Фонду) керується «Положенням про порядок визначення вартості чистих активів інститутів спільного інвестування», затвердженим Рішенням НКЦПФР від 30.07.2013р. за №1336. Чисті активи Фонду на дату балансу складають 1868 тис. грн. При визначенні вартості чистих активів Фонду вимоги вищезазначеного Положення витримано.

# Відповідність складу та структури активів, що перебувають у портфелі ICI, вимогам законодавства, що висуваються до окремих видів ICI

Склад та структура активів ПВНЗІФ «АВ-АГРОІНДУСТРІЯ» станом на 31.12.2018 року повністю відповідають вимогам Рішення НКЦПФР від 10.09.2013 № 1753 «Про затвердження Положення про склад та структуру активів інституту спільного інвестування» в редакції, яка була чинна на звітну дату.

# Дотримання вимог законодавства щодо суми витрат, які відшкодовуються за рахунок активів ICI

Вимоги щодо складу і розміру витрат, які відшкодовуються за рахунок активів ПВНЗІФ «АВ-АГРОІНДУСТРІЯ», які встановлені Рішенням ДКЦПФР від 13.08.2013 року №1468 «Про затвердження Положення про склад та розмір витрат, що відшкодовуються за рахунок активів інституту спільного інвестування» у редакції, яка була чинна на звітну дату, дотримані в повному обсязі. Максимальний розмір винагороди ТОВ «КУА «ЕЙВІ ІНВЕСТМЕНТ» не перевищував лімітів, який допускається вищезазначеним нормативним актом Комісії.

#### Дотримання законодавства в разі ліквідації ІСІ

Під час планування та виконання аудиторських процедур виявлено що Фонд у звітному періоді не планував і не проводив процедуру ліквідації.

# Відповідність розміру активів ICI мінімальному обсягу активів, встановленому законом

Активи ПВНЗІФ «АВ-АГРОІНДУСТРІЯ» відповідають мінімальному обсягу активів, який встановлений чинним законодавством. Згідно Закону України «Про інститути спільного інвестування» (ст. 41 п.2.) мінімальний обсяг активів пайового фонду становить 1250 мінімальних заробітних плат у місячному розмірі, встановленому законом на день реєстрації фонду як інституту спільного інвестування. Активи ICI станом на 31.12.2018 року перевищують мінімальний обсяг активів Фонду, що відповідає вимогам законодавства.

#### Наявність та відповідність системи внутрішнього аудиту (контролю), необхідної для складання фінансової звітності, яка не містить суттєвих викривлень унаслідок шахрайства або помилки

Під час виконання аудиторських процедур, ми провели ідентифікацію і оцінку ризиків суттєвого викривлення фінансової звітності внаслідок шахрайства або помилки, для визначення їх впливу на повноту та відповідність фінансової звітності ПВНЗІФ «АВ-АГРОІНДУСТРІЯ». Ми не помітили суттєвих проблем, пов'язаних з ідентифікацією та оцінкою ризиків суттєвого

викривлення фінансової звітності Фонду внаслідок шахрайства, які потребують розкриття в цьому аудиторському висновку.

Аудитори підтверджують наявність та відповідність системи внутрішнього аудиту (контролю), необхідної для складання фінансової звітності ПВНЗІФ «АВ-АГРОІНДУСТРІЯ», яка не містить суттєвих викривлень унаслідок шахрайства або помилки. Внутрішній аудитор виконує свої обов'язки згідно наказу № 5-П від 15.08.2016р. та відповідно до Положення «Про службу внутрішнього аудиту (контролю) ТОВ «КУА «ЕЙВІ ІНВЕСТМЕНТ», затвердженого Рішенням загальних зборів учасників (протокол № 17-08/2016-1 від 17.08.2016р.).

За підсумками року проводиться зовнішній аудит.

Допоміжна інформація, яка розкривається в аудиторському висновку:

#### Інформація про пов'язаних осіб

Відповідно до МСБО 24 «Розкриття інформації про зв'язані сторони» зв'язана сторона - це фізична або юридична особа, зв'язані з суб'єктом господарювання, що складає свою фінансову звітність. Зв'язаними особами зазвичай є: особи, частка яких становить понад 10% у капіталі Фонду; посадові особи та члени їхніх сімей; особи, що діють від імені Фонду за відповідним дорученням, або особи, від імені яких діє Фонд; особи, які відповідно до законодавства України контролюють діяльність Фонду; юридичні особи, що контролюються Фондом або разом з ним перебувають під контролем третьої особи; ТОВ «КУА «ЕЙВІ ІНВЕСТМЕНТ», його керівники та посадові особи.

Перелік пов'язаних осіб визначається Фондом враховуючи сутність відносин, а не лише юридичну форму.

Власник сертифікатів - Мазій Олександр Володимирович, що володіє 1900 шт. сертифікатів, що становить 3,8%;

ТОВ «КУА «ЕЙВІ ІНВЕСТМЕНТ» - компанія з управління активами;

Власник ТОВ «КУА «ЕЙВІ ІНВЕСТМЕНТ», частка що належить 60% -Насіковський Олександр Володимирович, ідентифікаційний номер 2882813898 ідентифікаційний код 1708431352;

Власник ТОВ «КУА «ЕЙВІ ІНВЕСТМЕНТ», частка що належить 40% - Насіковська Анна Олександрівна, ідентифікаційний номер 2985203661

Директор ТОВ «КУА «ЕЙВІ ІНВЕСТМЕНТ» - Смик Олег Григорович;

Операції з пов'язаними особами, розкрито у Примітках до фінансової звітності за 2018 рік, п.10.5.

# Інформація про наявність подій після дати балансу, які не знайшли відображення у фінансовій звітності, проте можуть мати суттєвий вплив на фінансовий стан Фонду

Щодо інформації про наявність подій після дати балансу, які не знайшли відображення у фінансовій звітності, проте можуть мати суттєвий вплив на фінансовий стан Фонду. Фактів таких подій не встановлено.

В той же час зауважуємо, що керуючись Міжнародним стандартом аудиту 560 «Подальші події» аудитор не несе відповідальності за здійснення процедур або запитів стосовно фінансових звітів після дати аудиторського висновку. Протягом періоду, починаючи з дати надання звіту незалежних аудиторів до дати оприлюднення фінансових звітів, відповідальність за інформування аудитора про факти, які можуть вплинути на фінансові звіти, несе управлінський персонал.

#### Інформація про ступінь ризику ICI на основі аналізу результатів пруденційних показників діяльності таких ІСІ

Нормативним документом який встановлює порядок розрахунку обов'язкових до виконання пруденційних нормативів, визначення ризиків та порядок нагляду НКЦПФР за їх дотриманням є «Положення щодо пруденційних нормативів професійної діяльності на фондовому ринку та вимог до системи управління ризиками», затверджене Рішенням НКЦПФР №1597 від  $01.10.2015p.$ 

Дія цього Положення не поширюється на пайові та корпоративні інвестиційні фонди.

АУДИТОРСЬКА ФІРМА «АУДИТ-СТАНДАРТ»

В ході аудиторської перевірки у відповідності до МСА 720 «Інша інформація в документах, що містять перевірені фінансові звіти» ми здійснили аудиторські процедури щодо виявлення наявності суттєвих невідповідностей між фінансовою звітністю, що підлягала аудиту, та іншою інформацією, що розкривається Фондом. На нашу думку, ми отримали достатню впевненість у відсутності суттєвих невідповідностей між фінансовою звітністю, що підлягала аудиту, та іншою інформацією, що розкривається Фондом та подається до НКЦПФР разом з фінансовою звітністю.

#### Розділ III. ІНШІ ЕЛЕМЕНТИ Основні відомості про аудиторську фірму:

Таблиця 5 Повне найменування юридичної особи відповідно до Товариство з обмеженою відповідальністю установчих документів: «Аудиторська фірма «Аудит-Стандарт» Код за ЄДРПОУ: 32852960 Номер і дата видачі Свідоцтва про внесення до Реєстру № 3345, рішення Аудиторської палати аудиторських фірм та аудиторів, виданого Аудиторською України № 9 від 26.02.2004. палатою України: Номер бланку 0795, Рішення АПУ №362/4 від Свідоцтво про відповідність системи контролю якості 25.06.18, дійсне до 31.12.2023 Розділ: СУБ'ЄКТИ АУДИТОРСЬКОЇ ДІЯЛЬНОСТІ Розділ: СУБ'ЄКТИ АУДИТОРСЬКОЇ ДІЯЛЬНОСТІ, ЯКІ МАЮТЬ ПРАВО ПРОВОДИТИ Включено до розділів Реєстру аудиторів та суб'єктів ОБОВ'ЯЗКОВИЙ АУДИТ **ФІНАНСОВОЇ** аудиторської діяльності під реєстраційним номером 3345 **3BITHOCTI** Розділ: СУБ'ЄКТИ АУДИТОРСЬКОЇ ДІЯЛЬНОСТІ, ЯКІ МАЮТЬ ПРАВО ПРОВОДИТИ ОБОВ'ЯЗКОВИЙ АУДИТ ФІНАНСОВОЇ ЗВІТНОСТІ ПІДПРИЄМСТВ, ЩО СТАНОВЛЯТЬ СУСПІЛЬНИЙ ІНТЕРЕС аудитор Титаренко В.М. (сертифікат аудитора № 006083, серія «А»); Прізвище, ім'я, по батькові аудиторів, що брали участь в аудитор Саса Н.А. (сертифікат аудитора № аудиті; номер, серія, дата видачі сертифікатів аудитора, 007132, серія «А») виданих Аудиторською палатою України:

#### Основні відомості про умови договору на проведення аудиту:

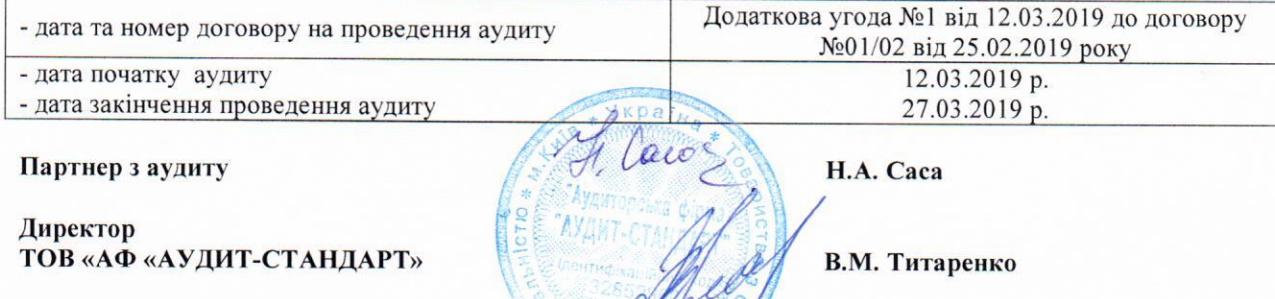

Адреса аудитора: Україна, 04080, м. Київ, вул. Юрківська/Фрунзе, буд. 2-6/32. Літ. «А» Дата складання аудиторського висновку: 27 березня 2019 року

Додаток 1 до Національного положення (стандарту) бухгалтерського обліку  $\mathbf{1}$ Коди Дата (рік, місяць, число) 2019 01 01 Пайовий Венчурний Недиверсифікований Закритий Підприємство Інвестиційний Фонд "АВ-АГРОІНДУСТРІЯ" ТОВ за ЄДРПОУ 39543040 "КУА"ЕЙВІ ІНВЕСТМЕНТ" Територія за КОАТУУ Організаційно-правова форма господарювання за КОПФГ Вид економічної діяльності за КВЕД 66.30 Середня кількість працівників  $\mathbf{1}$ 

Адреса, телефон 02002, м. Київ, вул. Раїси Окіпної, будинок 8-Б, офіс 17,

Одиниця виміру: тис. грн. без десяткового знака (окрім розділу IV Звіту про фінансові результа (Звіту про сукупний дохід) (форма N 2), грошові показники якого наводяться в гривнях з копій Складено (зробити позначку "v" у відповідній клітинці):

за положеннями (стандартами) бухгалтерського обліку

за міжнародними стандартами фінансової звітності

# Баланс (Звіт про фінансовий стан)

 $\overline{u}$ 

на 31 грудня 2018 р.

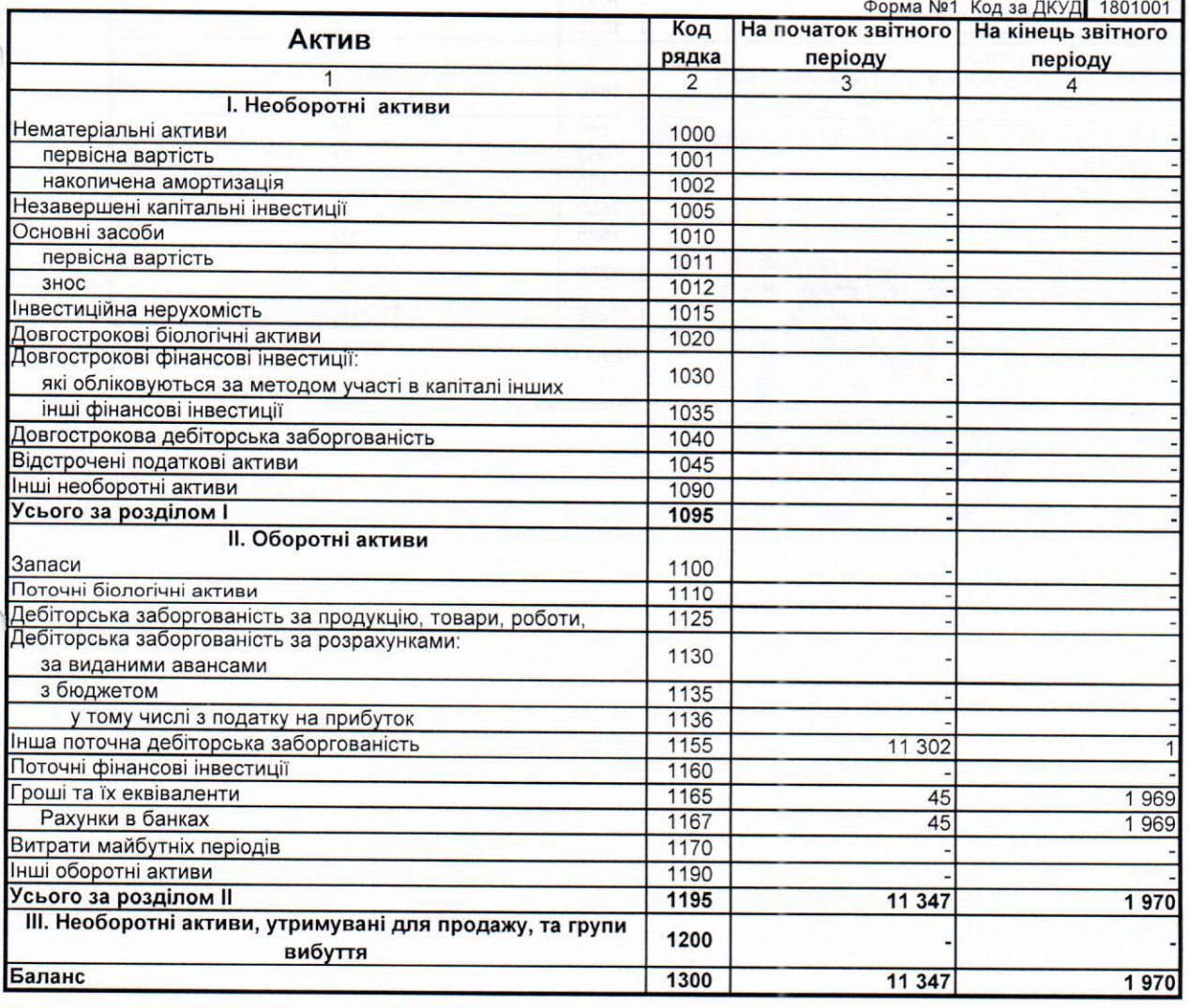

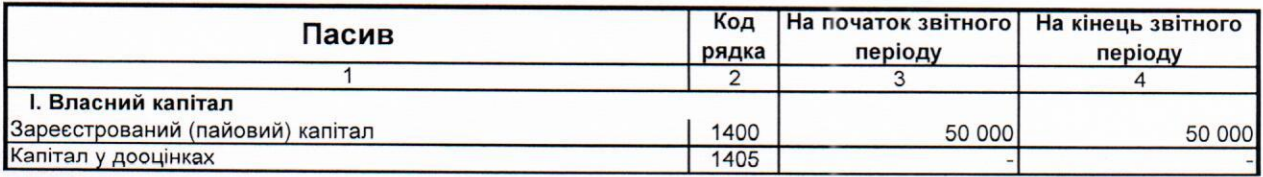

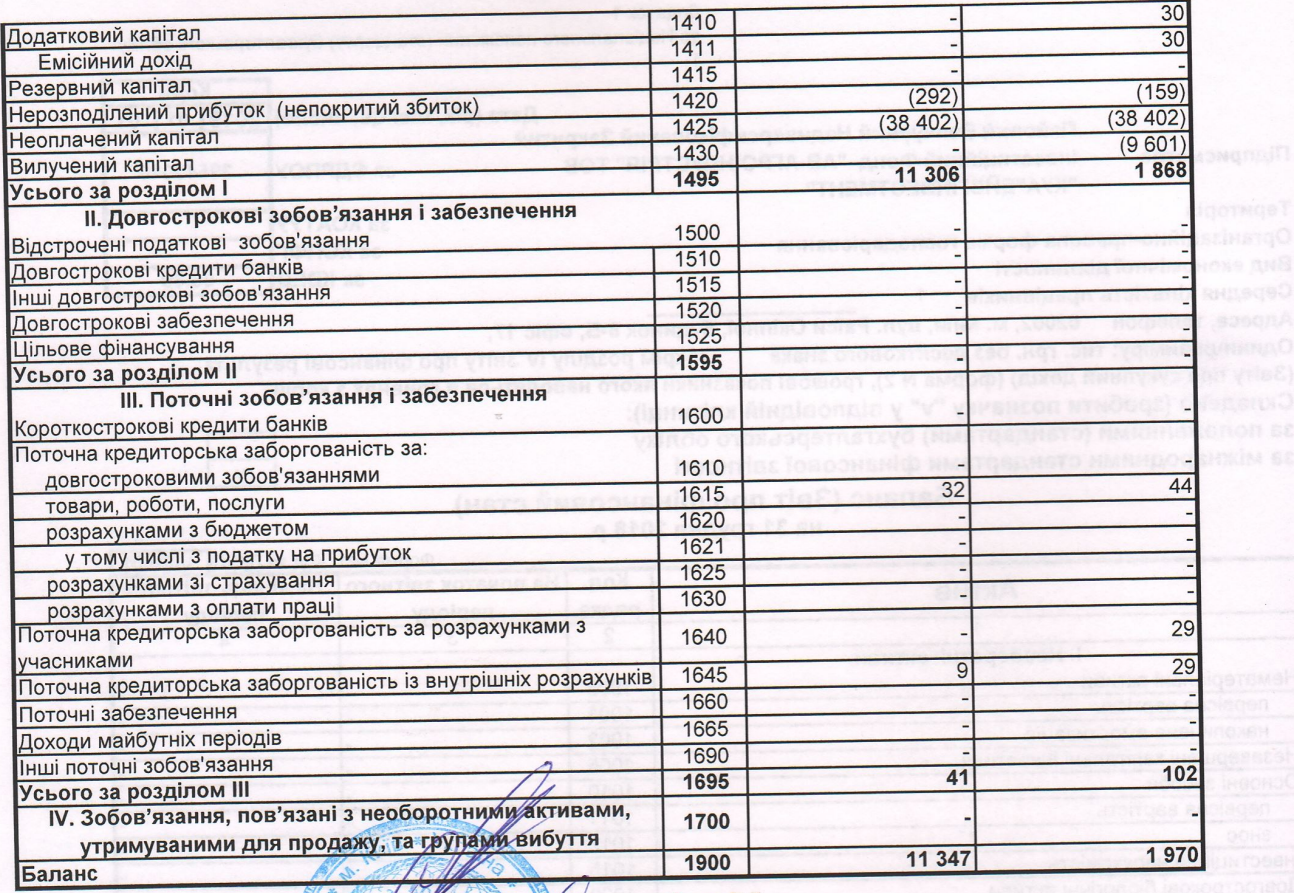

OOHOW

Керівник

Головний бухгалтер

Смик О.Г

Плахотнюк А.

Tilump

mpar

<u>ші оле</u><br>Приб<br>Приб<br>Вісці ейн<br>Ші дон<br>Ші дон

**прати в**<br>Шветской намери<br>Собите забители в детей<br>Мебуте

**CTMS** 

Додаток 1

до Національного положення (стандарту) бухгалтерського обліку 1 "Загальні вимоги до фінансової звітності"

Дата (рік, місяць, число) 20 за ЄДРПОУ

Форма Nº2

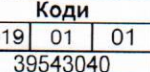

Код за ДКУД 1801003

Підприємство

Пайовий Венчурний Недиверсифікований Закритий Інвестиційний Фонд "АВ-АГРОІНДУСТРІЯ" ТОВ "КУА"ЕЙВІ ІНВЕСТМЕНТ" (найменування)

# Звіт про фінансові результати (Звіт про сукупний дохід)

за 2018 р.

# **І. ФІНАНСОВІ РЕЗУЛЬТАТИ**

За аналогічний Код За звітний період Стаття рядка період попереднього року  $\overline{1}$  $\overline{2}$  $\overline{3}$  $\overline{4}$ Чистий дохід від реалізації продукції (товарів, робіт, послуг) 2000 Собівартість реалізованої продукції (товарів, робіт, послуг) 2050 повий: прибуток 2090 збиток 2095 Інші операційні доходи 2120 Адміністративні витрати 2130  $(37)$  $(22)$ Витрати на збут 2150 Інші операційні витрати 2180 Фінансовий результат від операційної діяльності: прибуток 2190 збиток 2195  $(37)$  $(22)$ Доход від участі в капіталі 2200 Інші фінансові доходи 2220 <u>Інші доходи</u> 2240 11 450 50 Фінансові витрати 2250 Втрати від участі в капіталі 2255 Інші витрати 2270  $(11 250)$ Фінансовий результат до оподаткування: прибуток 2290 163 28 збиток 2295 Витрати (дохід) з податку на прибуток 2300 Прибуток (збиток) від припиненої діяльності після оподаткування 2305 Чистий фінансовий результат: прибуток 2350 163 28 збиток 2355

# **II. СУКУПНИЙ ДОХІД**

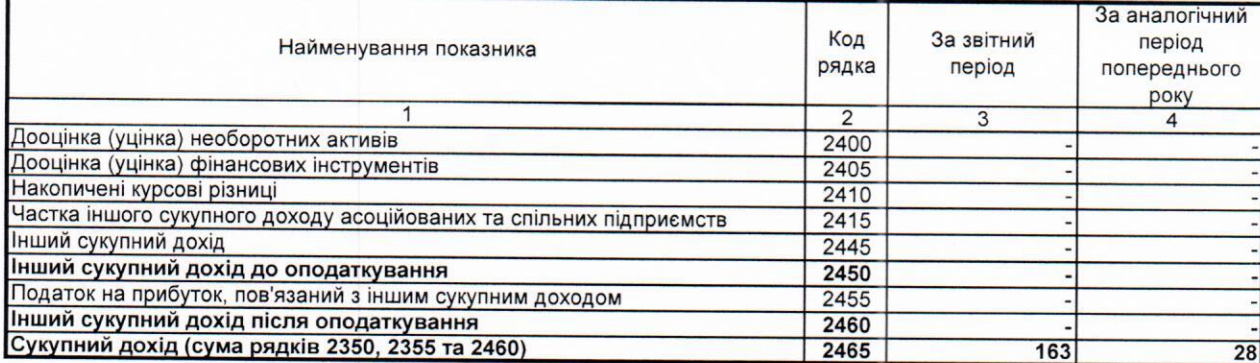

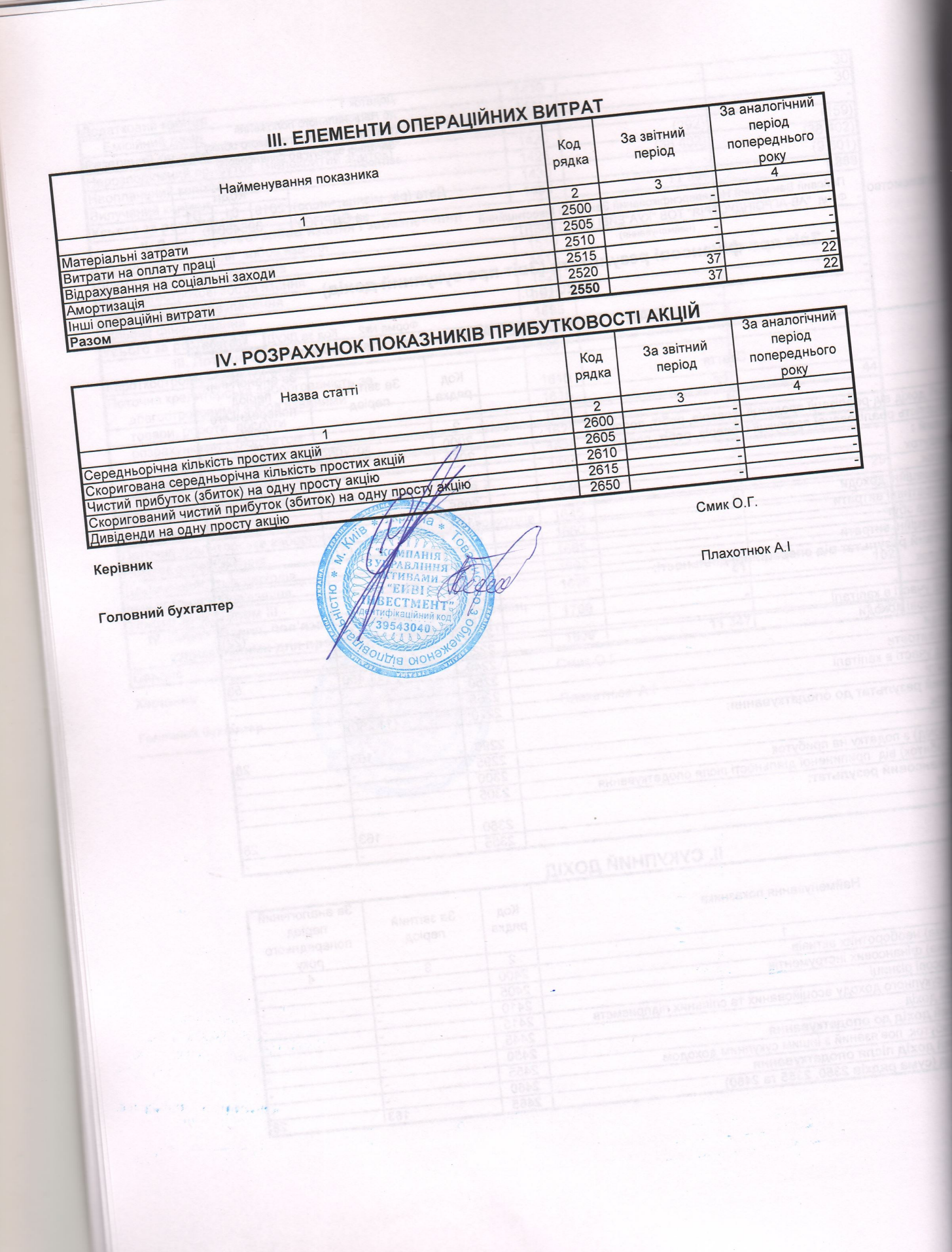

Додаток 1 до Національного положення (стандарту) бухгалтерського обліку 1 "Загальні вимоги до фінансової звітності"

Дата (рік, місяць, число) 2018 12 за ЄДРПОУ

 $31$ 39543040

Підприємство

Пайовий Венчурний Недиверсифікований Закритий Інвестиційний Фонд "АВ-АГРОІНДУСТРІЯ" ТОВ "КУА"ЕЙВІ **IHBECTMEHT"** 

(найменування)

# Звіт про рух грошових коштів (за прямим методом)

за 2018 р.

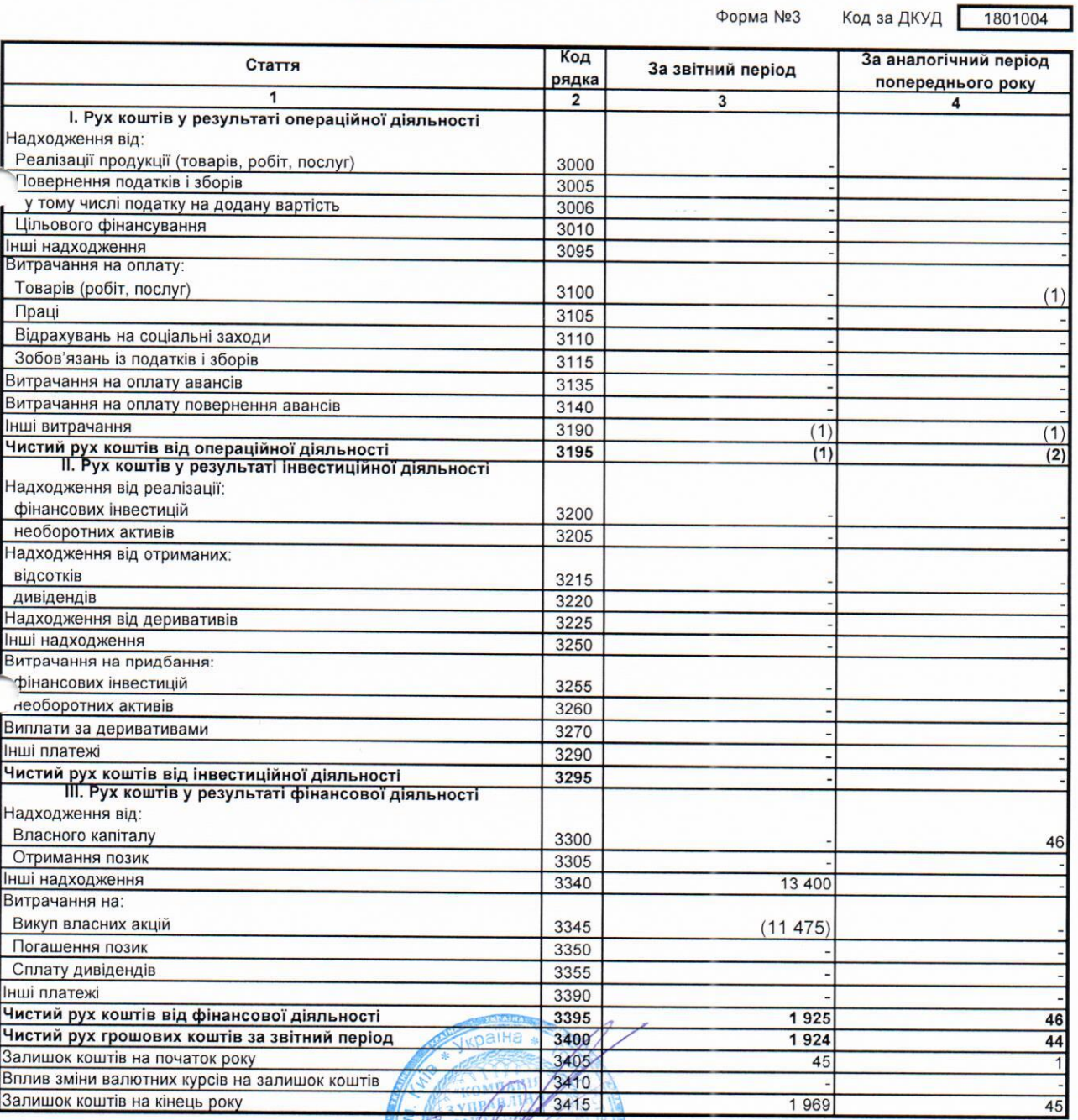

Керівник

Головний бухгалтер

Hered

Додаток 1 до Національного положення (стандарту) бухгалтерського обліку 1 "Загальні вимоги до фінансової звітності"

Форма №4

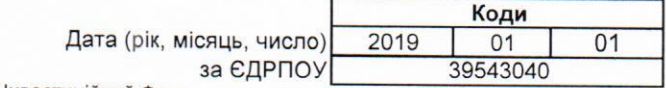

Підприємство

Пайовий Венчурний Недиверсифікований Закритий Інвестиційний Фонд<br><u>"AB-AГРОІНДУСТРІЯ" ТОВ "КУА"ЕЙВІ ІНВЕСТМЕНТ"</u><br>найменування)

# Звіт про власний капітал

за 2018 р.

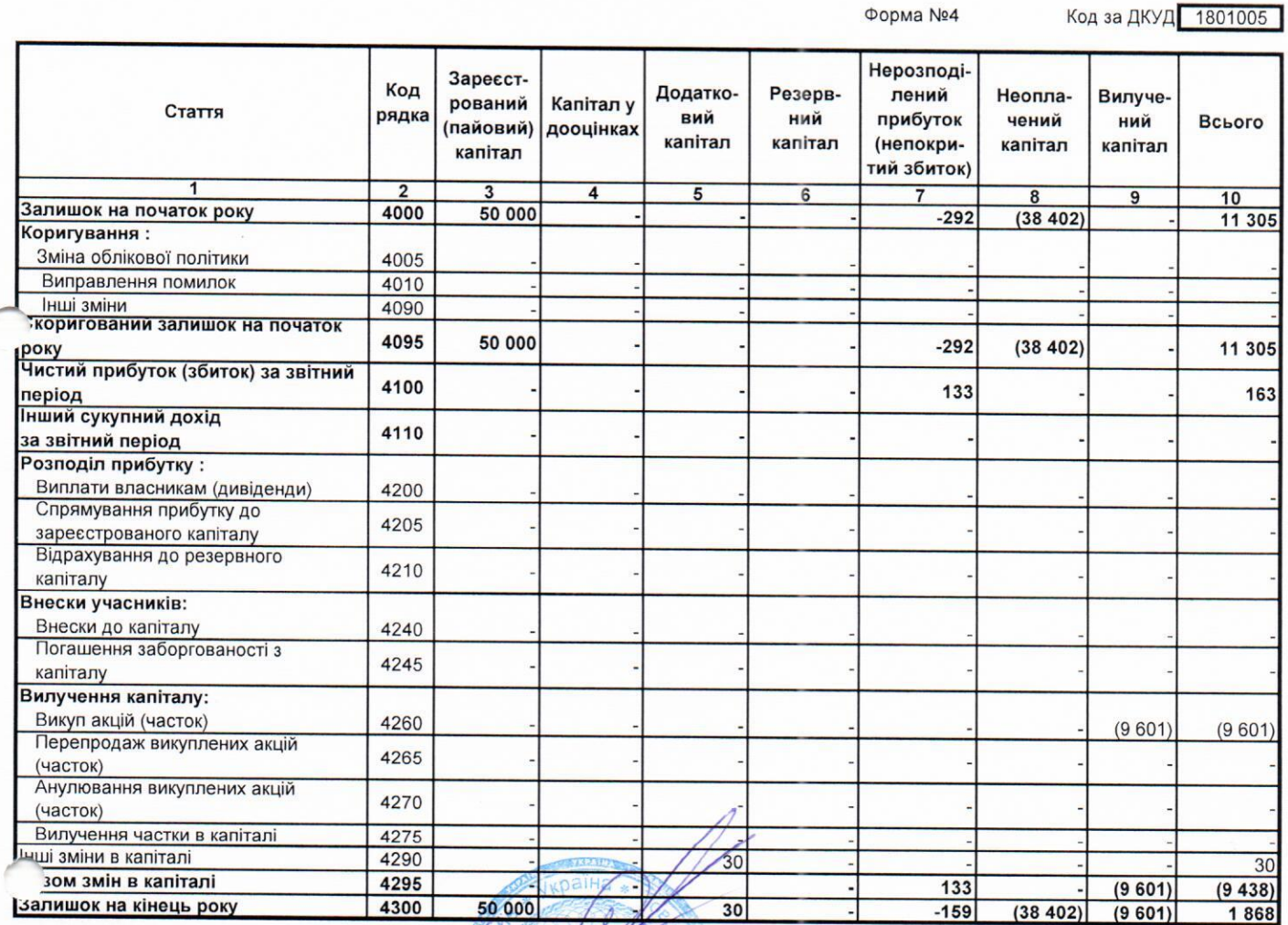

#### Керівник

Головний бухгалтер

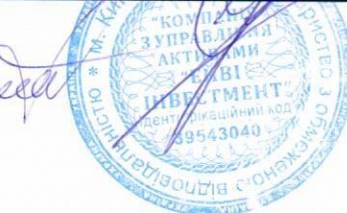

# Примітки до фінансової звітності ПАЙОВОГО ВЕНЧУРНОГО НЕДИВЕРСИФІКОВАНОГО ЗАКРИТОГО ІНВЕСТИЦІЙНОГО ФОНДУ «АВ-АГРОІНДУСТРІЯ» ТОВАРИСТВА З ОБМЕЖЕНОЮ ВІДПОВІДАЛЬНІСТЮ «КОМПАНІЯ З УПРАВЛІННЯ АКТИВАМИ «ЕЙВІ ІНВЕСТМЕНТ»

за рік, що закінчився 31 грудня 2018 року

#### ВСТУП

3 метою забезпечення відповідності звітності вимогам МСФЗ, які неможливо виконати, використовуючи встановлений загальнодержавний формат фінансової звітності, у цих Примітках наводиться фінансова звітність у форматі, що відповідає МСФЗ, у складі: Звіт про фінансовий стан за рік, якій закінчився 31 грудня 2018 року;

Звіт про сукупні доходи за рік, який закінчився 31 грудня 2018 року;

Звіт про рух грошових коштів за рік, який закінчився 31 грудня 2018 року;

Звіт про зміни у власному капіталі за рік, який закінчився 31 грудня 2018 року.

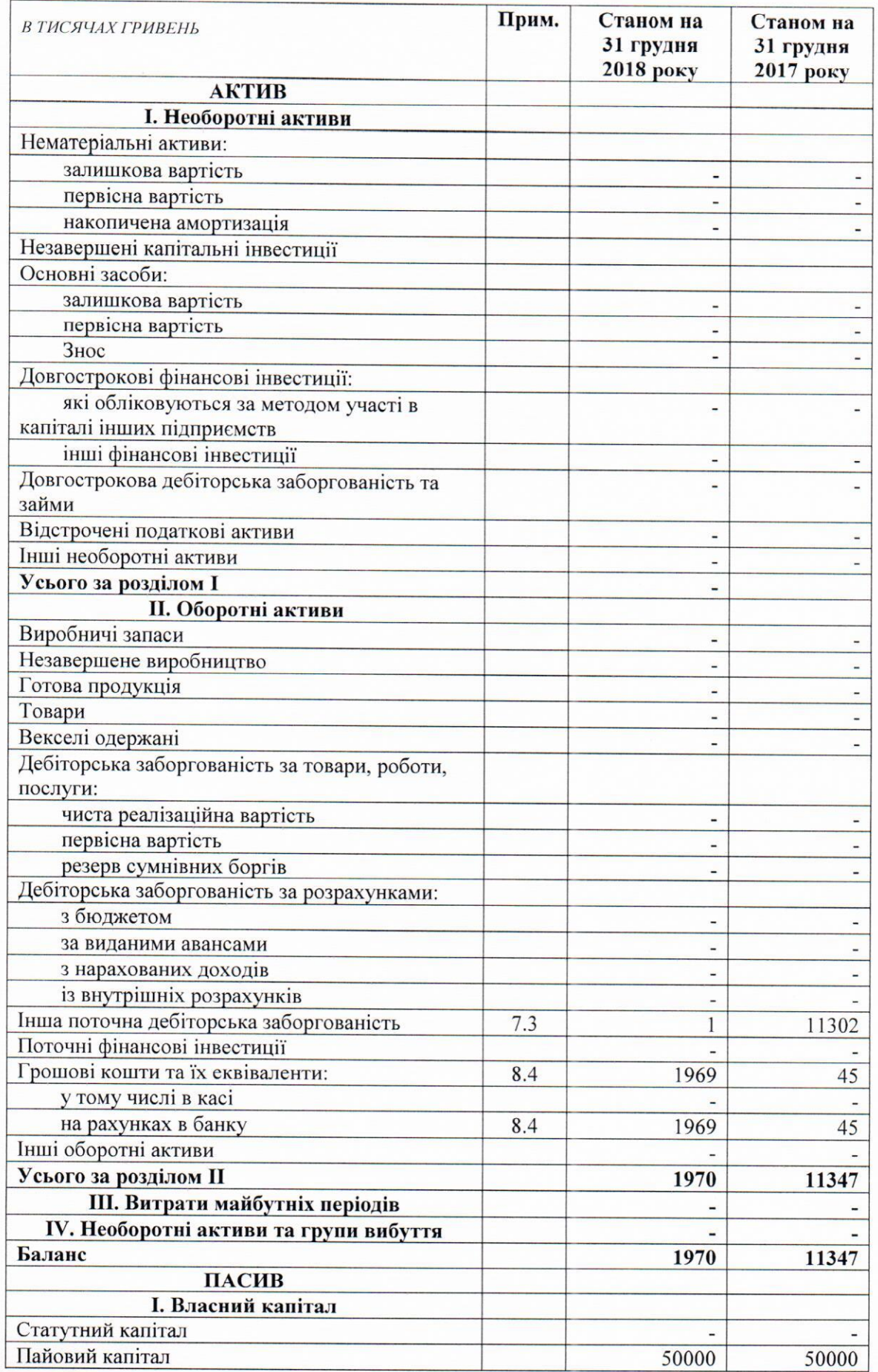

# Баланс (звіт про фінансовий стан)

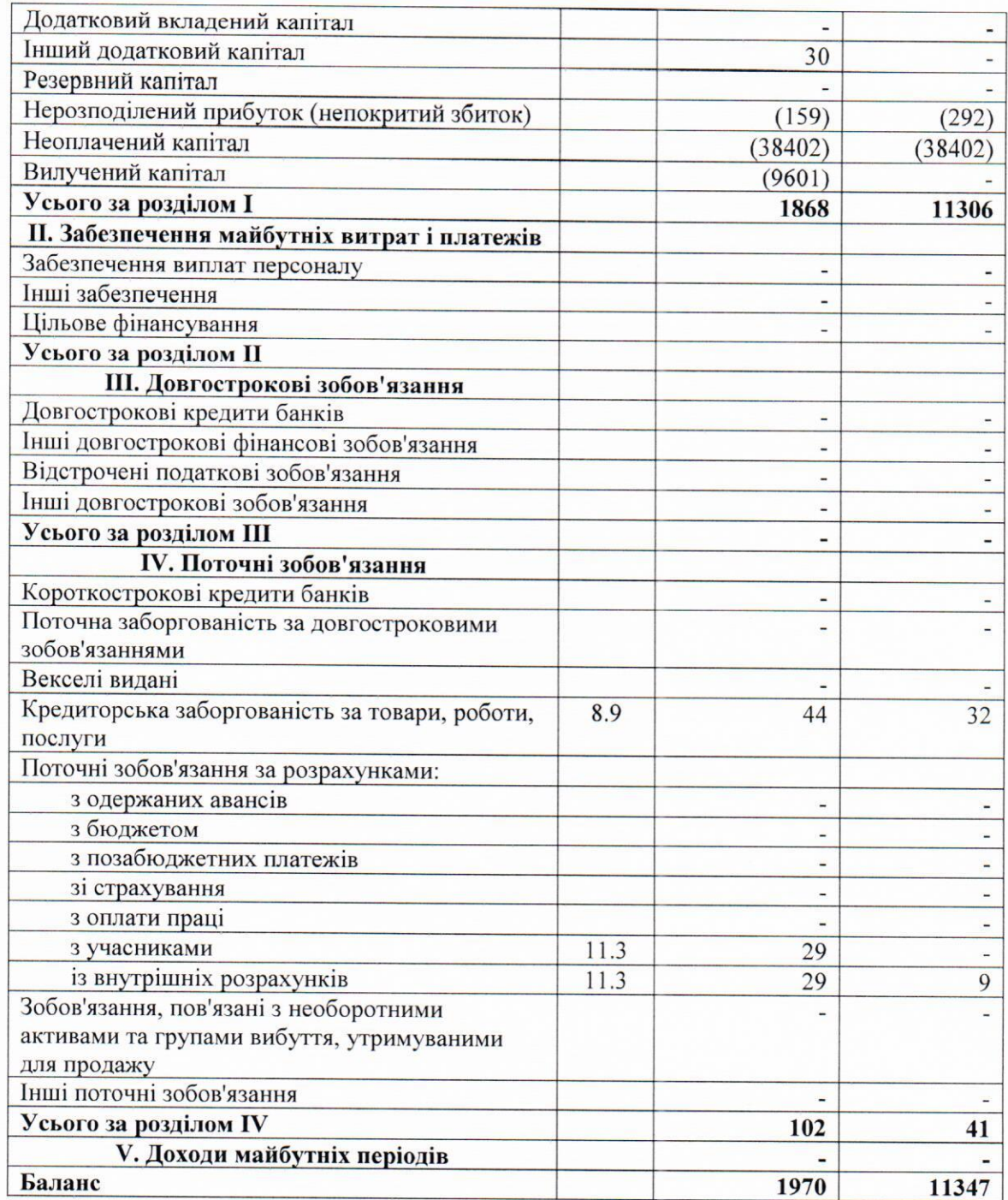

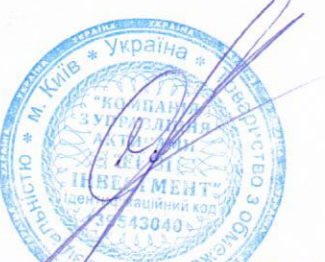

Смик О.Г.

Директор

Дата затвердження фінансової звітності 15 лютого 2019 року

# Звіт про фінансові результати (Звіт про сукупний дохід)

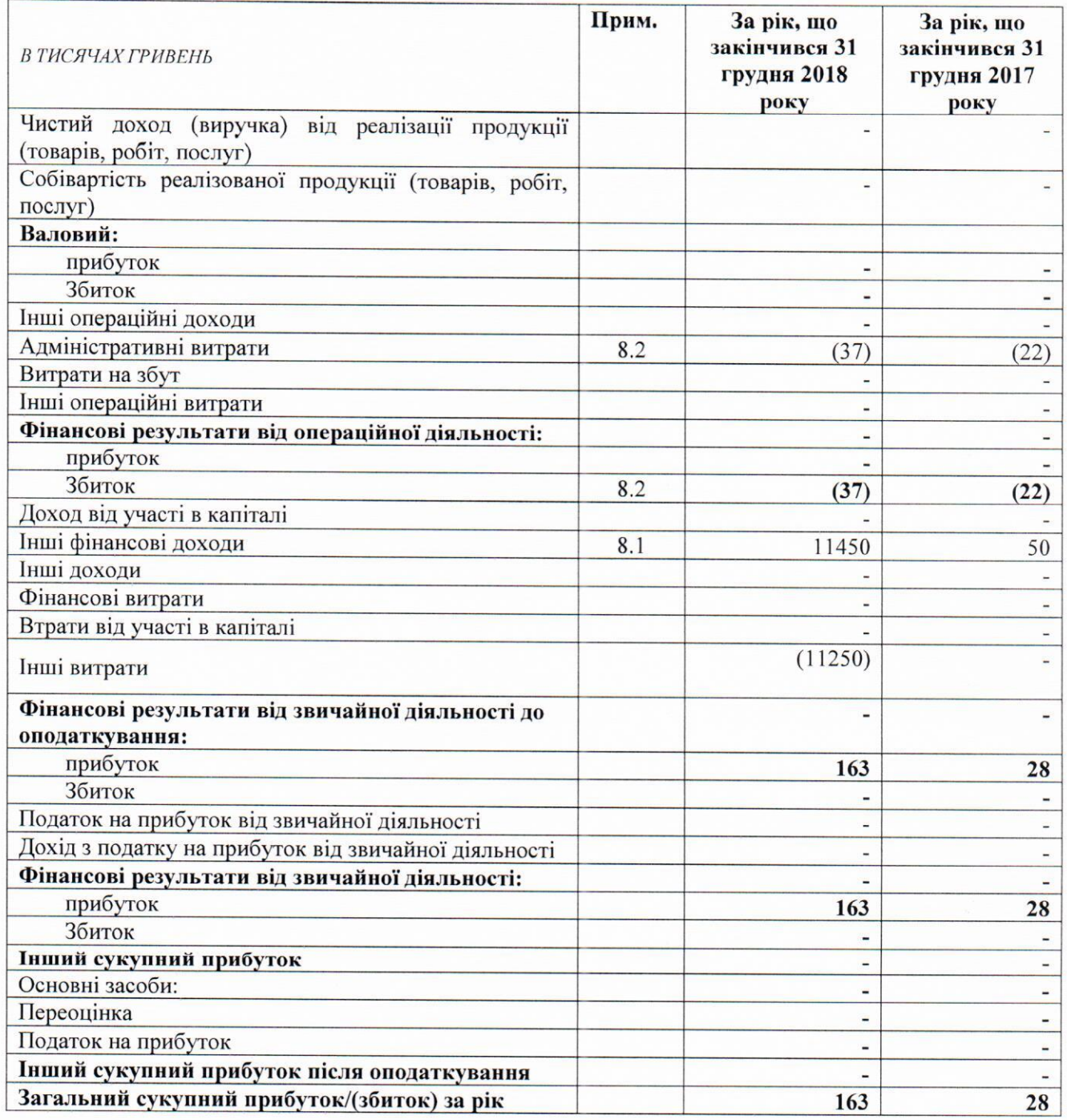

Директор

Смик О.Г.

Дата затвердження фінансової звітності 15 лютого 2019 року

# Звіт про рух грошових коштів (за прямим методом)

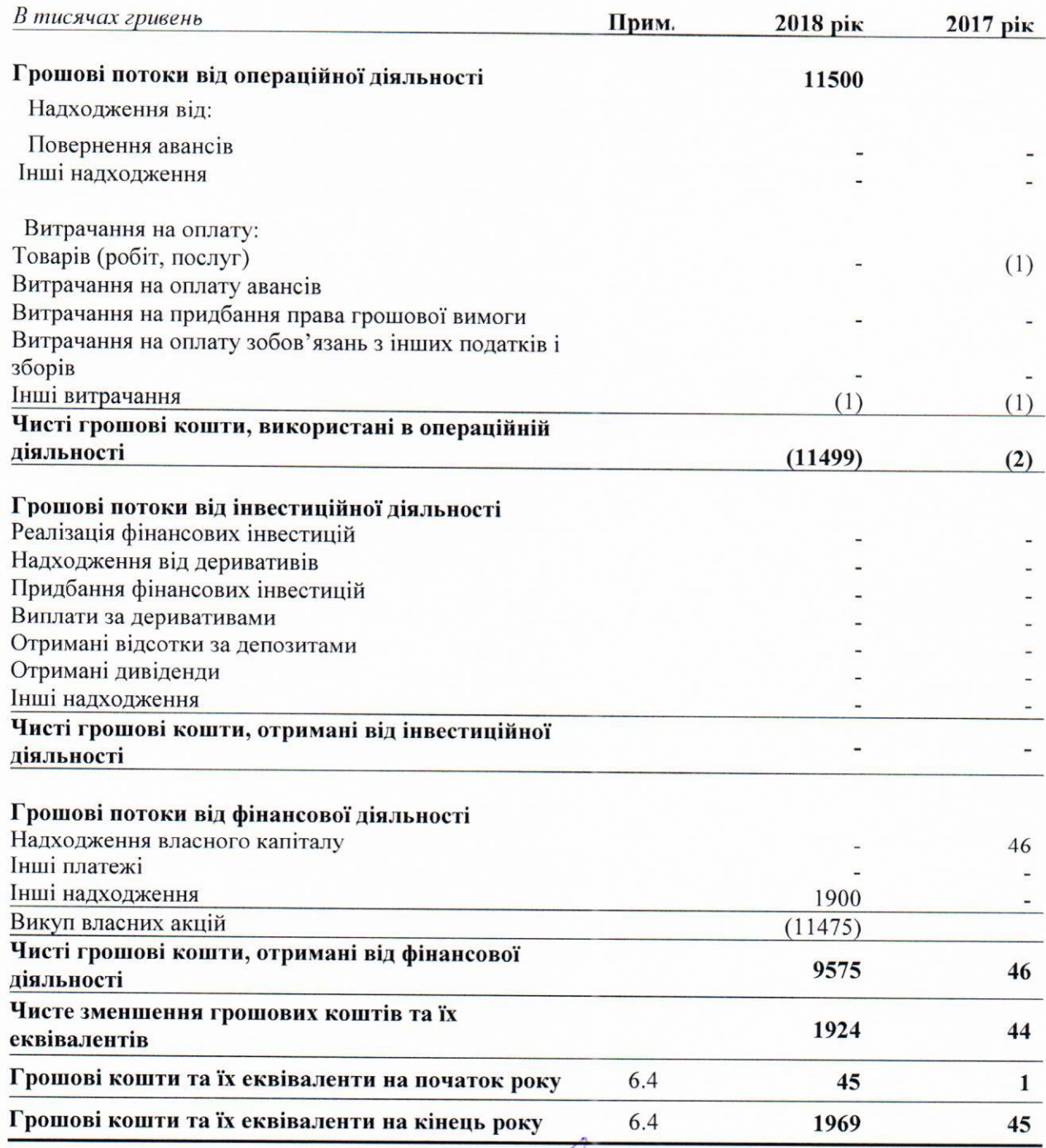

Директор

**Смик О.Г.** 

Дата затвердження фінансової звітності 15 лютого 2019 року

 $\Omega$ 

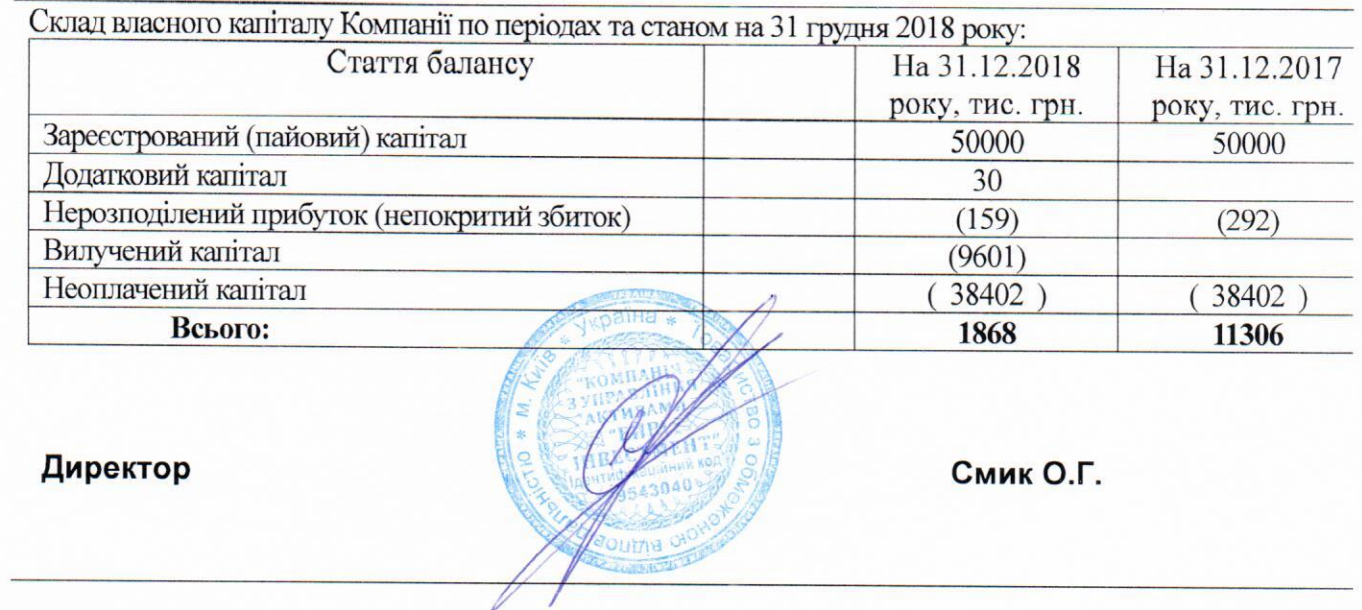

Пайовий венчурний недиверсифікований закритий інвестиційний фонд «АВ-АГРОІНДУСТРІЯ» (ПВНЗІФ «АВ-АГРОІНДУСТРІЯ» (далі Фонд).

Тип, вид та клас фонду:

Тип: закритий;

Вид: недиверсифікований;

Належність: венчурний.

Дата та номер свідоцтва про внесення інвестиційного фонду до ЄДРІСІ:

20 травня 2015 року № 00318.

Реєстраційний код за ЄДРІСІ: 23300318.

Строк діяльності інвестиційного фонду:

з 20 травня 2015 року по 19 травня 2040 року (50 (п'ятдесят) років з дати внесення Фонду до ЄДРІСІ, дата внесення до ЄДРІСІ: 20 травня 2015 року).

# Інформація про компанію з управління активами

Товариство з обмеженою відповідальністю «Компанія з управління активами «ЕЙВІ ІНВЕСТМЕНТ». Скорочене найменування: ТОВ «КУА «ЕЙВІ ІНВЕСТМЕНТ». Код за ЄДРПОУ: 39543040

Вид діяльності за КВЕД:

- - 64.19 Інші види грошового посередництва; A.
	- 64.30 Трасти, фонди та подібні фінансові суб'єкти;
	- 66.19 Інша допоміжна діяльність у сфері фінансових послуг, крім страхування та пенсійного забезпечення;
	- 66.30 Управління фондами.

Серія, номер, дата видачі та термін чинності ліцензії на здійснення професійної діяльності на ринку цінних паперів - діяльності з управління активами інституційних інвесторів: АЕ № 642005 від 21.04.2015р. номер рішення про видачу ліцензії № 569, строк дії ліцензії - необмежений.

Поточні рахунки:

• № 26509743584900 в ПАТ «Укргазбанк», МФО 320478, м. Київ.

# 2. Загальна основа формування фінансової звітності

# 2.1. Достовірне подання та відповідність МСФЗ

Фінансова звітність фонду є фінансовою звітністю загального призначення, яка сформована з метою достовірно подання фінансового стану, фінансових результатів діяльності та грошових потоків фонд для задоволення інформаційних потреб широкого кола користувачів при прийнятті ними економічних рішень.

Концептуальною основою фінансової звітності фонду за рік, що закінчився 31 грудня 2018 року, є Міжнародні стандарти фінансової звітності (МСФЗ), включаючи Міжнародні стандарти бухгалтерського обліку (МСБО) та Тлумачення (КТМФЗ, ПКТ), видані Радою з Міжнародних стандартів бухгалтерського обліку (РМСБО), в редакції чинній на 1 січня 2018 року, що офіційно оприлюдненні на веб-сайті Міністерства фінансів України.

Підготовлена фондом фінансова звітність чітко та без будь-яких застережень відповідає всім вимогам чинних МСФЗ з врахуванням змін, внесених РМСБО, дотримання яких забезпечує достовірне подання інформації в фінансовій звітності, а саме, доречної, достовірної, зіставної та зрозумілої інформації.

При формуванні фінансової звітності фонд керувався також вимогами національних законодавчих та нормативних актів щодо організації і ведення бухгалтерського обліку та складання фінансової звітності в Україні, які не протирічать вимогам МСФЗ.

# 2.2. Стандарти, які набирають чинності з 01.01.2019р.

МСФЗ (IFRS) 16 «Оренда» - застосовується для фінансових звітів за період, що завершується 31 грудня 2019 року і має замінити МСБО 17 «Оренда».

Для діяльності Фонду і - відповідно, для показників його фінансової звітності, орендні відносини не є суттєвими операціями. Оскільки у діяльності КУА та інвестиційних фондів застосовуються договори короткострокової (операційної) оренди, впливу на показники фінансової звітності Фонду прийняття вказаного стандарту не справить (не призведе до необхідності капіталізації майбутніх орендних платежів).

#### 2.... Зміни до існуючих МСБО/МСФЗ

МСФЗ 5 «Непоточні активи, призначені для продажу, та припинена діяльність»

Перекласифікація активу (або ліквідаційної групи) з «призначеної для продажу» у категорію «призначену для розподілу власниками» або навпаки, не змінює планів на вибуття активів. Подібні зміни не відобразяться на показниках діяльності Фонду, оскільки такі операції по - перше, практично не виникають у його діяльності, а по-друге, передбачена перекласифікація по суті нічого не змінює у економічній суті операції.

МСБО 19 «Винагороди робітникам» щодо використання для визначення ставки дисконтування рівня дохідності високоякісних корпоративних облігацій (або державних облігацій). Вказані положення стосуються пенсійних планів з визначеною виплатою, які у діяльності КУА та інвестиційних фондів не використовуються. У даних змінах цінною є вказівка щодо використання показника рівня доходності державних (корпоративних) облігацій для визначення ставки дисконтування. Процедура дисконтування здійснюється КУА і фондому інших розрахунках, зокрема, під час оцінки окремих активів.

МСБО 27 «Окрема фінансова звітність» - розширене застосування методу участі в капіталі - для дочірніх підприємств. У інвестиційних фондів, як правило, відсутні дочірні підприємства. Отже, вказані зміни не вплинуть на фінансову звітність КУА і фондів.

МСБО 34 «Проміжна звітність» - зміни стосуються додаткового розкриття інформації у проміжній фінансовій звітності (у примітках - розкривається інформація щодо значних подій та операцій). Вказані зміни будуть враховані КУА під час надання проміжної фінансової звітності (зокрема, регулятору - НКЦПФР).

МСФЗ 11 «Угоди про спільну діяльність» - для обліку придбання частки участі у спільній операції (бізнесі), слід застосовувати положення МСФЗ 3 «Об'єднання підприємств», зокрема: оцінку за справедливою вартістю придбаних активів та зобов'язань; визнання витрат на придбання бізнесу у складі витрат періоду тощо. Теоретично вказані зміни можуть мати вплив на показники фінансової звітності КУА і фондів, але на даний час подібні операції були відсутні.

МСБО 16 «Основні засоби» та МСБО 38 «Нематеріальні активи» зміни стосуються дозволених методів амортизації. Заборонено застосування методу амортизації, заснованого на виручці. Вказані зміни не актуальні для інвестиційних фондів, у обліку яких, як правило, відсутні необоротні активи, що амортизуються.

МСФЗ 10 «Консолідована звітність», МСФЗ 12 «Розкриття інформації про частки у спільних підприємствах», МСБО 28 «Інвестиції у асоційовані компанії та спільні підприємства» - зміни мають безпосередній стосунок для інвестиційних організацій. Зокрема, материнська компанія, яка є інвестиційною організацією, не повинна подавати консолідовані фінансові звіти. Материнська компанія повинна оцінювати всі свої дочірні підприємства за справедливою вартістю через прибуток (збиток) згідно з МСФЗ 9 «Фінансові інструменти». Вказані зміни враховані КУА під час формування облікової політики фондів на 2018 рік.

#### 2.3. Припущення про безперервність діяльності

Фінансова звітність фонду підготовлена виходячи з припущення безперервності діяльності, відповідно до якого реалізація активів і погашення зобов'язань відбувається в ході звичайної діяльності. Фінансова звітність не включає коригування, які необхідно було б провести в тому випадку, якби фонд не міг продовжити подальше здійснення фінансово-господарської діяльності відповідно до принципів безперервності діяльності.

фонд складає фінансову звітність на основі безперервності, якщо тільки управлінський персонал не має намірів ліквідувати суб'єкт господарювання чи припинити діяльність або не має реальної альтернативи таким заходам. Якщо під час оцінювання управлінський персонал знає про суттєві невизначеності, пов'язані з подіями чи умовами, які можуть спричинити значний сумнів щодо здатності фонду продовжувати діяльність на безперервній основі, фонд має розкривати інформацію про такі невизначеності.

Оцінюючи доречність припущення про безперервність, управлінський персонал бере до уваги всю наявну інформацію щодо майбутнього - щонайменше на 12 місяців з кінця звітного періоду, але не обмежуючись цим періодом.

#### 2.4. Рішення про затвердження фінансової звітності

Фінансова звітність Фонду затверджена до випуску (з метою оприлюднення) керівником Фонду 15 лютого 2019року. Ні учасники Фонду, ні інші особи не мають права вносити зміни до цієї фінансової звітності після її затвердження до випуску.

#### 2.5. Звітний період фінансової звітності

Звітним періодом, за який формується фінансова звітність, вважається календарний рік, тобто період з 01 січня по 31 грудня 2018 року.

#### 3. Суттєві положення облікової політики

# 3.1. Основа (або основи) оцінки, застосована при складанні фінансової звітності

Фонд повинен розкрити у стислому викладі суттєві облікові політики:

- основу (або основи) оцінки, застосовані при складанні фінансової звітності;  $a)$
- $\overline{0}$ ) інші застосовані облікові політики, що є доречними для розуміння фінансової звітності.

Важливо, щоб Фонд інформувала користувачів про основу (або основи) оцінки, застосовані у фінансовій звітності, оскільки основа, за якою фонд складає фінансову звітність, значно впливає на здійснюваний користувачами аналіз.

# 3.2. Загальні положення щодо облікових політик

# 3.2.1. База формування облікової політики

Облікова політика - конкретні принципи, основи, домовленості, правила та практика, застосовані суб'єктом господарювання при складанні та поданні фінансової звітності. МСФЗ наводить облікові політики, що, за висновком РМСБО, дають змогу скласти таку фінансову звітність, яка міститиме доречну та правдиву інформацію про операції, інші події та умови, до яких вони застосовуються. Такі політики не слід застосовувати, якщо вплив їх застосування є несуттєвим.

Облікова політика розроблена та затверджена керівництвом Компанії з управління активами Фонду відповідно до вимог МСБО 8 «Облікові політики, зміни в облікових оцінках та помилки» та інших чинних МСФЗ/МСБО, зокрема, МСБО 1 «Подання фінансових звітів»; МСФЗ 9 «Фінансові інструменти», який застосовується КУА Фонду раніше дати набуття чинності.

### 3.2.2. Особливості відображення змін в обліковій політиці під час складання першої фінансової звітності за МСФЗ

Керівництво КУА Фонду - » - обирає та застосовує облікові політики послідовно для подібних операцій, інших подій або умов, якщо МСФЗ конкретно не вимагає або не дозволяє визначення категорії статей, для яких інші політики можуть бути доречними.

### 3.2.3. Облікова політика щодо методів подання інформації у фінансових звітах

МСБО 1 «Подання фінансових звітів» передбачає подання витрат у Звіті про фінансовий результат (Звіті про сукупний дохід), визнаних у прибутку або збитку, за класифікацією, основаною на методі «функції витрат» або «собівартості реалізації», згідно з яким витрати класифікують відповідно до їх функцій як частини собівартості чи, наприклад, витрат на збут або адміністративну діяльність. Проте, оскільки інформація про характер витрат (елементи витрат) є корисною для прогнозування майбутніх грошових потоків, то ця інформація наведена нижче.

Надання даних про грошові потоки від операційної діяльності у Звіті про рух грошових коштів здійснюється із застосуванням прямого методу, згідно з яким розкривається інформація про основні класи надходжень грошей чи виплат грошей.

Інформація про основні види грошових надходжень та грошових виплат формується на підставі облікових записів щодо операцій Фонду.

При цьому основна діяльність Фонду - діяльність із спільного інвестування - відображається у Звіті про рух грошових коштів як інвестиційна діяльність, що відповідає її реальному змісту. Далі наведено складові облікової політики щодо окремих активів, зобов'язань та капіталу.

# 3.3. Облікові політики щодо фінансових інструментів

# 3.3.1. Визнання та оцінка фінансових інструментів

Фонд визнає фінансовий актив або фінансове зобов'язання у балансі, коли і тільки коли воно стає стороною контрактних положень щодо фінансового інструмента. Операції з придбання або продажу фінансових інструментів визнаються із застосуванням обліку за датою розрахунку.

Фонд визнає такі категорії фінансових інструментів:

- фінансовий актив, доступний для продажу;
- інвестиції, утримувані до погашення;
- дебіторська заборгованість;  $\bullet$
- $\bullet$ фінансові зобов'язання, оцінені за амортизованою вартістю.

Під час первісного визнання фінансового активу або фінансового зобов'язання Фонд оцінює їх за їхньою справедливою вартістю, яка зазвичай дорівнює ціні операції, в ході якої вони були отримані. Витрати на придбання визнаються витратами періоду і не включаються до первісної вартості.

Облікова політика щодо подальшої оцінки фінансових інструментів розкривається нижче у відповідних розділах облікової політики.

# 3.3.2. Грошові кошти та їхні еквіваленти

Грошові кошти складаються з готівки в касі та коштів на поточних рахунках у банках.

Еквіваленти грошових коштів - це короткострокові, високоліквідні інвестиції, які вільно конвертуються у відомі суми грошових коштів і яким притаманний незначний ризик зміни вартості. Інвестиція визначається зазвичай як еквівалент грошових коштів тільки в разі короткого строку погашення, наприклад, протягом не більше ніж три місяці з дати придбання.

Грошові кошти та їх еквіваленти можуть утримуватися, а операції з ними проводитися в національній валюті та в іноземній валюті.

Іноземна валюта - це валюта інша, ніж функціональна валюта, яка визначена в п.2.3 цих Приміток.

Грошові кошти та їх еквіваленти визнаються за умови відповідності критеріям визнання активами.

Первісна та подальша оцінка грошових коштів та їх еквівалентів здійснюється за справедливою вартістю, яка дорівнює їх номінальній вартості.

Первісна та подальша оцінка грошових коштів та їх еквівалентів в іноземній валюті здійснюється у функціональній валюті за офіційними курсами Національного банку України **(НБУ).** 

У разі обмеження права використання коштів на поточних рахунках в у банках (наприклад, у випадку призначення НБУ в банківській установі тимчасової адміністрації) ці активи можуть бути класифіковані у складі непоточних активів. У випадку прийняття НБУ рішення про ліквідацію банківської установи та відсутності ймовірності повернення грошових коштів, визнання їх як активу припиняється і їх вартість відображається у складі збитків звітного періоду.

3.3.3. Фінансові активи, що оцінюються за амортизованою собівартістю

До фінансових активів, що оцінюються за амортизованою собівартістю, фонд відносить облігації, депозити, дебіторську заборгованість, у тому числі позики, та векселі.

Після первісного визнання фонд оцінює їх за амортизованою собівартістю, застосовуючи метод ефективного відсотка.

Застосовуючи аналіз дисконтованих грошових потоків, фонд використовує одну чи кілька ставок дисконту, котрі відповідають переважаючим на ринку нормам доходу для фінансових інструментів, які мають в основному подібні умови і характеристики, включаючи кредитну якість інструмента, залишок строку, протягом якого ставка відсотка за контрактом є фіксованою, а також залишок строку до погашення основної суми та валюту, в якій здійснюватимуться платежі.

Фонд оцінює станом на кожну звітну дату резерв під збитки за фінансовим інструментом у розмірі, що дорівнює:

- 12-місячним очікуваним кредитним збиткам у разі, якщо кредитний ризик на звітну дату не зазнав значного зростання з моменту первісного визнання;

- очікуваним кредитним збиткам за весь строк дії фінансового інструменту, якщо кредитний ризик за таким фінансовим інструментом значно зріс із моменту первісного визнання.

У випадку фінансових активів кредитним збитком є теперішня вартість різниці між договірними грошовими потоками, належними до сплати на користь Товариства за договором; і грошовими потоками, які Товариство очікує одержати на свою користь.

Станом на кожну звітну дату фонд оцінює, чи зазнав кредитний ризик за фінансовим інструментом значного зростання з моменту первісного визнання. При виконанні такої оцінки фонд замість зміни суми очікуваних кредитних збитків використовує зміну ризику настання дефолту (невиконання зобов'язань) протягом очікуваного строку дії фінансового інструмента. Для виконання такої оцінки фонд порівнює ризик настання дефолту (невиконання зобов'язань) за фінансовим інструментом станом на звітну дату з ризиком настання дефолту за фінансовим інструментом станом на дату первісного визнання, і враховує при цьому обгрунтовано необхідну та підтверджувану інформацію, що є доступною без надмірних витрат або зусиль, і вказує на значне зростання кредитного ризику з моменту первісного визнання.

Фонд може зробити припущення про те, що кредитний ризик за фінансовим інструментом не зазнав значного зростання з моменту первісного визнання, якщо було з'ясовано, що фінансовий інструмент має низький рівень кредитного ризику станом на звітну дату.

У випадку фінансового активу, що є кредитно-знеціненим станом на звітну дату, але не є придбаним або створеним кредитно-знеціненим фінансовим активом, фонд оцінює очікувані кредитні збитки як різницю між валовою балансовою вартістю активу та теперішньою вартістю очікуваних майбутніх грошових потоків, дисконтованою за первісною ефективною ставкою відсотка за фінансовим активом. Будь-яке коригування визнається в прибутку або збитку як прибуток або збиток від зменшення корисності.

Фонд визнає банківські депозити зі строком погашення від чотирьох до дванадцяти місяців з дати фінансової звітності, в разі, якщо дострокове погашення таких депозитів ймовірно призведе до значних фінансових втрат, в складі поточних фінансових інвестицій.

відносно банківських депозитів має наступну модель розрахунку збитку від Фонд знецінення фінансового активу:

- при розміщенні депозиту в банку з високою надійністю (інвестиційний рівень рейтингу uaAAA, uaAA, uaA, uaBBB та банки, що мають прогноз "стабільний», що присвоюється рейтинговими агентствами, які внесені до Державного реєстру уповноважених рейтингових агентств НКЦПФР) на дату розміщення коштів резерв збитків розраховується в залежності від строку та умов розміщення (при розміщенні від 1 до 3-х місяців - розмір збитку складає 0%, від 3-х місяців до 1 року - 1% від суми розміщення, більше 1 року – 2%);
- при розміщенні депозиту в банку з більш низьким кредитним рейтингом (спекулятивний рівень рейтингу, що присвоюється рейтинговими агентствами, які внесені до Державного реєстру уповноважених рейтингових агентств НКЦПФР) на дату розміщення коштів резерв збитку розраховується у розмірі від 7% до 20% від суми вкладу в залежності в розміру ризиків.

Для позик можна застосувати схожий підхід розрахунку збитку від знецінення базуючись на аналізі кредитного ризику компаній нефінансового сектору. Відносно дебіторської заборгованості у вигляді наданих позик фонд використовує модель розрахунку збитку з використанням коефіцієнту співвідношення грошового потоку до загального боргу..

#### 3.3.4. Фінансові активи, що оцінюються за справедливою вартістю, з відображенням результату переоцінки у прибутку або збитку

До фінансових активів, що оцінюються за справедливою вартістю, з відображенням результату переоцінки у прибутку або збитку, відносяться акції та паї (частки) господарських товариств.

Після первісного визнання фонд оцінює їх за справедливою вартістю.

Справедлива вартість акцій, які внесені до біржового списку, оцінюється за біржовим курсом організатора торгівлі.

Якщо акції мають обіг більш як на одному організаторі торгівлі, при розрахунку вартості активів такі інструменти оцінюються за курсом на основному ринку для цього активу або, за відсутності основного ринку, на найсприятливішому ринку для нього. За відсутності свідчень на користь протилежного, ринок, на якому фонд зазвичай здійснює операцію продажу активу, приймається за основний ринок або, за відсутності основного ринку, за найсприятливіший ринок.

При оцінці справедливої вартості активів застосовуються методи оцінки вартості, які відповідають обставинам та для яких є достатньо даних, щоб оцінити справедливу вартість, максимізуючи використання доречних відкритих даних та мінімізуючи використання закритих вхідних даних.

Якщо є підстави вважати, що балансова вартість суттєво відрізняється від справедливої, фонд визначає справедливу вартість за допомогою інших методів оцінки. Відхилення можуть бути зумовлені значними змінами у фінансовому стані емітента та/або змінами кон'юнктури ринків, на яких емітент здійснює свою діяльність, а також змінами у кон'юнктурі фондового ринку.

Справедлива вартість акцій, обіг яких зупинено, у тому числі цінних паперів емітентів, які включені до Списку емітентів, що мають ознаки фіктивності, визначається із урахуванням наявності строків відновлення обігу таких цінних паперів, наявності фінансової звітності таких емітентів, результатів їх діяльності, очікування надходження майбутніх економічних вигід. 3.3.5. Зобов'язання.

Кредиторська заборгованість визнається як зобов'язання тоді, коли фонд стає стороною договору та, внаслідок цього, набуває юридичне зобов'язання сплатити грошові кошти.

Поточні зобов'язання - це зобов'язання, які відповідають одній або декільком із нижченаведених ознак:

- Керівництво фонду сподівається погасити зобов'язання або зобов'язання підлягає погашенню протягом дванадцяти місяців після звітного періоду;
- Керівництво фонду не має безумовного права відстрочити погашення зобов'язання протягом щонайменше дванадцяти місяців після звітного періоду.

Поточні зобов'язання визнаються за умови відповідності визначенню і критеріям визнання зобов'язань.

Поточні зобов'язання оцінюються у подальшому за амортизованою вартістю.

Поточну кредиторську заборгованість без встановленої ставки відсотка фонд оцінює за сумою первісного рахунку фактури, якщо вплив дисконтування є несуттєвим.

# 3.3.6. Згортання фінансових активів та зобов'язань

Фінансові активи та зобов'язання згортаються, якщо фонд має юридичне право здійснювати залік визнаних у балансі сум і має намір або зробити взаємозалік, або реалізувати актив та виконати зобов'язання одночасно

# 3.4. Облікові політики щодо основних засобів та нематеріальних активів

#### 3.4.1. Визнання та оцінка основних засобів

Фонд визнає матеріальний об'єкт основним засобом, якщо він утримується з метою використання їх у процесі своєї діяльності, надання послуг, або для здійснення адміністративних і соціально-культурних функцій, очікуваний строк корисного використання (експлуатації) яких більше одного року та вартість яких більше 6000 грн.

Первісно фонд оцінює основні засоби за собівартістю. У подальшому основні засоби оцінюються за їх собівартістю мінус будь-яка накопичена амортизація та будь-які накопичені збитки від зменшення корисності. Сума накопиченої амортизації на дату переоцінки виключається з валової балансової вартості активу та чистої суми, перерахованої до переоціненої суми активу. Дооцінка, яка входить до складу власного капіталу, переноситься до нерозподіленого прибутку, коли припиняється визнання відповідного активу.

#### 3.4.2. Подальші витрати.

Фонд не визнає в балансовій вартості об'єкта основних засобів витрати на щоденне обслуговування, ремонт та технічне обслуговування об'єкта. Ці витрати визнаються в прибутку чи збитку, коли вони понесені. В балансовій вартості об'єкта основних засобів визнаються такі подальші витрати, які задовольняють критеріям визнання активу.

#### 3.4.3. Амортизація основних засобів.

Амортизація основних засобів фонду нараховується прямолінійним методом з використанням таких щорічних норм:

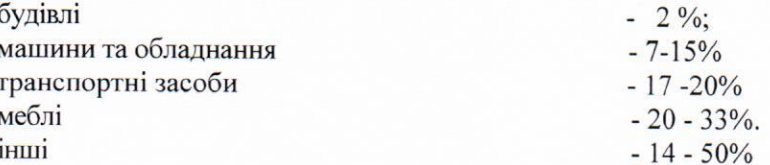

Капітальні вкладення в орендовані приміщення амортизуються протягом терміну їх корисного використання. Амортизацію активу починають, коли він стає придатним для використання. Амортизацію активу припиняють на одну з двох дат, яка відбувається раніше: на дату, з якої актив класифікують як утримуваний для продажу, або на дату, з якої припиняють визнання активу.

#### 3.4.4. Нематеріальні активи

Нематеріальні активи оцінюються за собівартістю за вирахуванням будь-якої накопиченої амортизації та будь-яких накопичених збитків від зменшення корисності. Амортизація нематеріальних активів здійснюється із застосуванням прямолінійного методу з використанням щорічної норми 33%. Нематеріальні активи, які виникають у результаті договірних або інших юридичних прав, амортизуються протягом терміну чинності цих прав.

#### 3.4.5. Зменшення корисності основних засобів та нематеріальних активів

На кожну звітну дату фонд оцінює, чи є якась ознака того, що корисність активу може зменшитися. фонд зменшує балансову вартість активу до суми його очікуваного відшкодування, якщо і тільки якщо сума очікуваного відшкодування активу менша від його балансової вартості. Таке зменшення негайно визнається в прибутках чи збитках, якщо актив не обліковують за

переоціненою вартістю згідно з МСБО 16. Збиток від зменшення корисності, визнаний для активу (за винятком гудвілу) в попередніх періодах, фонд сторнує, якщо і тільки якщо змінилися попередні оцінки, застосовані для визначення суми очікуваного відшкодування. Після визнання збитку від зменшення корисності амортизація основних засобів коригується в майбутніх періодах з метою розподілення переглянутої балансової вартості необоротного активу на систематичній основі протягом строку корисного використання.

# 3.5. Облікові політики щодо інвестиційної нерухомості

# 3.5.1. Визнання інвестиційної нерухомості

До інвестиційної нерухомості фонд відносить нерухомість (землю чи будівлі, або частину будівлі, або їх поєднання), утримувану на правах власності або згідно з угодою про фінансову оренду з метою отримання орендних платежів або збільшення вартості капіталу чи для досягнення обох цілей, а не для: (а) використання у виробництві чи при постачанні товарів, при наданні послуг чи для адміністративних цілей, або (б) продажу в звичайному ході діяльності.

Інвестиційна нерухомість визнається як актив тоді і тільки тоді, коли: (а) є ймовірність того, що фонд отримає майбутні економічні вигоди, які пов'язані з цією інвестиційною нерухомістю, (б) собівартість інвестиційної нерухомості можна достовірно оцінити.

Якщо будівлі включають одну частину, яка утримується з метою отримання орендної плати та другу частину для використання у процесі діяльності фонд або для адміністративних цілей, в бухгалтерському обліку такі частини об'єкту нерухомості оцінюються та відображаються окремо, якщо вони можуть бути продані окремо.

#### 3.5.2. Первісна та послідуюча оцінка інвестиційної нерухомості

Первісна оцінка інвестиційної нерухомості здійснюється за собівартістю. Витрати на операцію включаються до первісної вартості. Собівартість придбаної інвестиційної нерухомості включає ціну її придбання та будь-які витрати, які безпосередньо віднесені до придбання. Безпосередньо віднесені витрати охоплюють, наприклад, винагороди за надання професійних юридичних послуг, податки, пов'язані з передачею права власності, та інші витрати на операцію.

Оцінка після визнання здійснюється за справедливою вартістю на дату оцінки. Прибуток або збиток від зміни в справедливій вартості інвестиційної нерухомості визнається в прибутку або збитку. Амортизація на такі активи не нараховується.

Справедлива вартість інвестиційної нерухомості зазвичай визначається із залученням незалежного оцінювача. Періодичність перегляду справедливої вартості зумовлюється суттєвими для обліку коливаннями цін на ринку подібної нерухомості. Справедлива вартість незавершеного будівництва дорівнює вартості завершеного об'єкта за вирахуванням витрат на закінчення будівництва.

Якщо оцінити справедливу вартість неможливо, Товариство обрає для оцінки об'єктів інвестиційної нерухомості модель оцінки за собівартістю відповідно до МСБО 16 та застосовує такий підхід до всієї інвестиційної нерухомості, при цьому розкриваються причини, з яких не використовується справедлива вартість.

# 3.6. Облікові політики щодо непоточних активів, утримуваних для продажу

Фонд класифікує непоточний актив як утримуваний для продажу, якщо його балансова вартість буде в основному відшкодовуватися шляхом операції продажу, а не поточного використання. Непоточні активи, утримувані для продажу, оцінюються і відображаються в бухгалтерському обліку за найменшою з двох величин: балансовою або справедливою вартістю з вирахуванням витрат на операції, пов'язані з продажем. Амортизація на такі активи не нараховується. Збиток від зменшення корисності при первісному чи подальшому списанні активу до справедливої вартості за вирахуванням витрат на продаж визнається у звіті про фінансові результати.

#### 3.6.1. Облікові політики щодо оренди

Фінансова оренда - це оренда, за якою передаються в основному всі ризики та винагороди. пов'язані з правом власності на актив. Фонд як орендатор на початку строку оренди визнає фінансову оренду як активи та зобов'язання за сумами, що дорівнюють справедливій вартості орендованого майна на початок оренди або (якщо вони менші за справедливу вартість) за теперішньою вартістю мінімальних орендних платежів. Мінімальні орендні платежі розподіляються між фінансовими витратами та зменшенням непогашених зобов'язань. Фінансові витрати розподіляються на кожен період таким чином, щоб забезпечити сталу періодичну ставку відсотка на залишок зобов'язань. Непередбачені орендні платежі відображаються як витрати в тих періодах, у яких вони були понесені. Політика нарахування амортизації на орендовані активи, що амортизуються, узгоджена із стандартною політикою фонду щодо подібних активів.

Оренда активів, за якою ризики та винагороди, пов'язані з правом власності на актив, фактично залишаються в орендодавця, класифікується як операційна оренда. Орендні платежі за угодою про операційну оренду визнаються як витрати на прямолінійній основі протягом строку оренди. Дохід від оренди за угодами про операційну оренду Товариство визнає на прямолінійній основі протягом строку оренди. Затрати, включаючи амортизацію, понесені при отриманні доходу від оренди, визнаються як витрати.

# 3.6.2. Облікові політики щодо податку на прибуток

Витрати з податку на прибуток являють собою суму витрат з поточного та відстроченого податків. Поточний податок визначається як сума податків на прибуток, що підлягають сплаті (відшкодуванню) щодо оподаткованого прибутку (збитку) за звітний період. Поточні витрати фонду за податками розраховуються з використанням податкових ставок, чинних (або в основному чинних) на дату балансу.

Відстрочений податок розраховується за балансовим методом обліку зобов'язань та являє собою податкові активи або зобов'язання, що виникають у результаті тимчасових різниць між балансовою вартістю активу чи зобов'язання в балансі та їх податковою базою.

Відстрочені податкові зобов'язання визнаються, як правило, щодо всіх тимчасових різниць, що підлягають оподаткуванню. Відстрочені податкові активи визнаються з урахуванням імовірності наявності в майбутньому оподатковуваного прибутку, за рахунок якого можуть бути використані тимчасові різниці, що підлягають вирахуванню. Балансова вартість відстрочених податкових активів переглядається на кожну дату й зменшується в тій мірі, у якій більше не існує ймовірності того, що буде отриманий оподаткований прибуток, достатній, щоб дозволити використати вигоду від відстроченого податкового активу повністю або частково.

Відстрочений податок розраховується за податковими ставками, які, як очікується, будуть застосовуватися в періоді реалізації відповідних активів або зобов'язань. фонд визнає поточні та відстрочені податки як витрати або дохід і включає в прибуток або збиток за звітний період, окрім випадків, коли податки виникають від операцій або подій, які визнаються прямо у власному капіталі або від об'єднання бізнесу.

Фонд визнає поточні та відстрочені податки у капіталі, якщо податок належить до статей, які відображено безпосередньо у власному капіталі в тому самому чи в іншому періоді.

# 3.7. Облікові політики щодо інших активів та зобов'язань

#### 3.7.1. Забезпечення

Забезпечення визнаються, коли фонд має теперішню заборгованість (юридичну або конструктивну) внаслідок минулої події, існує ймовірність (тобто більше можливо, ніж неможливо), що погашення зобов'язання вимагатиме вибуття ресурсів, котрі втілюють у собі економічні вигоди, і можна достовірно оцінити суму зобов'язання.

Фонд також створює резерв витрат на оплату щорічних (основних та додаткових) відпусток. Розрахунок такого резерву здійснюється на підставі правил Облікової політики фонду. Розмір створеного резерву оплати відпусток підлягає інвентаризації на кінець року. Розмір відрахувань до резерву відпусток, включаючи відрахування на соціальне страхування з цих сум, розраховуються виходячи з кількості днів фактично невикористаної працівниками відпустки та їхнього середньоденного заробітку на момент проведення такого розрахунку. Також можуть враховуватися інші об'єктивні фактори, що впливають на розрахунок цього показника. У разі необхідності робиться коригуюча проводка в бухгалтерському обліку згідно даних інвентаризації резерву відпусток.

#### 3.7.2. Доходи та витрати

Фонд визнає дохід від надання послуг, коли (або у міру того, як) воно задовольняє зобов'язання щодо виконання, передаючи обіцяну послугу (тобто актив) клієнтові. Актив передається, коли (або у міру того, як) клієнт отримує контроль над таким активом.

При визначені вартості винагороди від управління активами Фонд відповідно до МСФЗ 15 використовує метод оцінювання за результатом. До методу оцінювання за результатом належить, зокрема, аналіз виконання, завершеного на сьогоднішній день, оцінки досягнутих результатів. Враховуючи принцип професійного скептицизму для змінної вартості винагороди розрахунок доходу здійснюється на кінець кожного місяця Результат визначення розміру винагороди по управлінню активами оформлюється актом виконаних робіт, в якому відображається розрахунок (оцінка) досягнутих результатів на звітну дату.

Дохід від продажу фінансових активів визнається у прибутку або збитку в разі задоволення всіх наведених далі умов:

а) Фонд передає договірні права на одержання грошових потоків від такого фінансового активу;

б) Фонд передало покупцеві ризики та переваги від володіння, пов'язані з фінансовим активів:

в) за фондом не залишається ані подальша участь управлінського персоналу у формі, яка зазвичай пов'язана з володінням, ані ефективний контроль за проданими фінансовими інструментами, інвестиційною нерухомістю або іншими активами;

г) суму доходу можна достовірно оцінити;

- д) ймовірно, що до Фонду надійдуть економічні вигоди, пов'язані з операцією;
	-

е) витрати, які були або будуть понесені у зв'язку з операцією, можна достовірно оцінити.

# Дивіденди визнаються доходом лише у разі, якщо:

- право Фонд на одержання виплат за дивідендами встановлено;
- є ймовірність, що економічні вигоди, пов'язані з дивідендами, надійдуть до Фонд;
- суму дивідендів можна достовірно оцінити.

Дохід визнається у звіті про прибутки та збитки за умови відповідності визначенню та критеріям визнання. Визнання доходу відбувається одночасно з визнанням збільшення активів або зменшення зобов'язань.

Витрати - це зменшення економічних вигід протягом облікового періоду у вигляді вибуття чи амортизації активів або у вигляді виникнення зобов'язань, результатом чого є зменшення чистих активів, за винятком зменшення, пов'язаного з виплатами учасникам.

Витрати визнаються у звіті про прибутки та збитки за умови відповідності визначенню та одночасно з визнанням збільшення зобов'язань або зменшення активів.

Витрати негайно визнаються у звіті про прибутки та збитки, коли видатки не надають майбутніх економічних вигід або тоді та тією мірою, якою майбутні економічні вигоди не відповідають або перестають відповідати визнанню як активу у звіті про фінансовий стан.

Витрати визнаються у звіті про прибутки та збитки також у тих випадках, коли виникають зобов'язання без визнання активу.

Витрати, понесені у зв'язку з отриманням доходу, визнаються у тому ж періоді, що й відповідні доходи.

# 3.7.3. Витрати за позиками

Витрати за позиками, які не є частиною фінансового інструменту та не капіталізуються як частина собівартості активів, визнаються як витрати періоду. Фонд капіталізує витрати на позики, які безпосередньо відносяться до придбання, будівництва або виробництва кваліфікованого активу, як частина собівартості цього активу.

# 3.7.4. Умовні зобов'язання та активи.

Фонд не визнає умовні зобов'язання в звіті про фінансовий стан фонду. Інформація про умовне зобов'язання розкривається, якщо можливість вибуття ресурсів, які втілюють у собі економічні вигоди, не є віддаленою. Фонд не визнає умовні активи. Стисла інформація про умовний актив розкривається, коли надходження економічних вигід є ймовірним.

#### 4. Основні припущення, оцінки та судження

При підготовці фінансової звітності фонд здійснює оцінки та припущення, які мають вплив на елементи фінансової звітності, ґрунтуючись на МСФЗ, МСБО та тлумаченнях, розроблених Комітетом з тлумачень міжнародної фінансової звітності. Оцінки та судження базуються на попередньому досвіді та інших факторах, що за існуючих обставин вважаються обгрунтованими і за результатами яких приймаються судження щодо балансової вартості активів та зобов'язань. Хоча ці розрахунки базуються на наявній у керівництва фонду інформації про поточні події, фактичні результати можуть зрештою відрізнятися від цих розрахунків. Області, де такі судження є особливо важливими, області, що характеризуються високим рівнем складності, та області, в яких припущення й розрахунки мають велике значення для підготовки фінансової звітності за МСФЗ, наведені нижче.

#### 4.1. Судження щодо операцій, подій або умов за відсутності конкретних МСФЗ

Якщо немає МСФЗ, який конкретно застосовується до операції, іншої події або умови, керівництво фонду застосовує судження під час розроблення та застосування облікової політики, щоб інформація була доречною для потреб користувачів для прийняття економічних рішень та достовірною, у тому значенні, що фінансова звітність:

- подає достовірно фінансовий стан, фінансові результати діяльності та грошові потоки фонду;
- відображає економічну сутність операцій, інших подій або умов, а не лише юридичну  $\phi$ ODMV:
- є нейтральною, тобто вільною від упереджень;
- є повною в усіх суттєвих аспектах.

Під час здійснення судження керівництво фонду посилається на прийнятність наведених далі джерел та враховує їх у низхідному порядку:

- вимоги в МСФЗ, у яких ідеться про подібні та пов'язані з ними питання;  $a)$
- визначення, критерії визнання та концепції оцінки активів, зобов'язань, доходів та  $\overline{6}$ витрат у Концептуальній основі фінансової звітності.

Під час здійснення судження керівництво фонду враховує найостанніші положення інших органів, що розробляють та затверджують стандарти, які застосовують подібну концептуальну основу для розроблення стандартів, іншу професійну літературу з обліку та прийняті галузеві практики, тією мірою, якою вони не суперечать вищезазначеним джерелам.

Операції, що не регламентуються МСФЗ фонду не здійснювались.

# 4.2. Судження щодо справедливої вартості активів Товариства

Справедлива вартість інвестицій, що активно обертаються на організованих фінансових ринках, розраховується на основі поточної ринкової вартості на момент закриття торгів на звітну дату. В інших випадках оцінка справедливої вартості ґрунтується на судженнях щодо передбачуваних майбутніх грошових потоків, існуючої економічної ситуації, ризиків, властивих різним фінансовим інструментам, та інших факторів з врахуванням вимог МСФЗ 13 «Оцінка справедливої вартості».

# 4.3. Судження щодо змін справедливої вартості фінансових активів

Протягом звітного 2018 року переоцінка інвестиційної нерухомості із залученням незалежних оцінювачів не здійснювалась.

Керівництво фонду вважає, що облікові оцінки та припущення, які мають стосунок до оцінки фінансових інструментів, де ринкові котирування не доступні, є ключовим джерелом невизначеності оцінок, тому що:

- вони з високим ступенем ймовірності зазнають змін з плином часу, оскільки оцінки a) базуються на припущеннях керівництва щодо відсоткових ставок, волатильності, змін валютних курсів, показників кредитоспроможності контрагентів, коригувань під час оцінки інструментів, а також специфічних особливостей операцій; та
- вплив зміни в оцінках на активи, відображені в звіті про фінансовий стан, а також на  $\sigma$ ) доходи (витрати) може бути значним.

Якби керівництво фонду використовувало інші припущення щодо відсоткових ставок, волатильності, курсів обміну валют, кредитного рейтингу контрагента, дати оферти і коригувань під час оцінки інструментів, більша або менша зміна в оцінці вартості фінансових інструментів у разі відсутності ринкових котирувань мала б істотний вплив на відображений у фінансовій звітності чистий прибуток та збиток.

Розуміючи важливість використання облікових оцінок та припущень щодо справедливої вартості фінансових активів в разі відсутності вхідних даних щодо справедливої вартості першого рівня, Керівництво фонду планує використовувати оцінки та судження які базуються на професійній компетенції працівників Підприємства, досвіді та минулих подіях, а також з використанням розрахунків та моделей вартості фінансових активів. Залучення зовнішніх експертних оцінок щодо таких фінансових інструментів де оцінка, яка базується на професійній компетенції, досвіді та розрахунках є недостатньою, на думку Керівництва є прийнятним та необхідним.

Використання різних маркетингових припущень та/або методів оцінки також може мати значний вплив на передбачувану справедливу вартість.

# 4.4. Судження щодо очікуваних термінів утримування фінансових інструментів

Керівництво фонду застосовує професійне судження щодо термінів утримання фінансових інструментів, що входять до складу фінансових активів. Професійне судження за цим питанням грунтується на оцінці ризиків фінансового інструменту, його прибутковості й динаміці та інших факторах. Проте існують невизначеності, які можуть бути пов'язані з призупиненням обігу цінних

паперів, що не є підконтрольним керівництву фонду фактором і може суттєво вплинути на оцінку фінансових інструментів.

# 4.5. Використання ставок дисконтування

Ставка дисконту - це процентна ставка, яка використовується для перерахунку майбутніх потоків доходів в єдине значення теперішньої (поточної) вартості, яка є базою для визначення ринкової вартості бізнесу. З економічної точки зору, в ролі ставки дисконту є бажана інвестору ставка доходу на вкладений капітал у відповідні з рівнем ризику подібні об'єкти інвестування, або - ставка доходу за альтернативними варіантами інвестицій із зіставляння рівня ризику на дату оцінки. Ставка дисконту має визначатися з урахуванням трьох факторів:

а) вартості грошей у часі;

б) вартості джерел, які залучаються для фінансування інвестиційного проекту, які вимагають різні рівні компенсації;

в) фактору ризику або міри ймовірності отримання очікуваних у майбутньому доходів.

Станом на 31.12.2018 середньозважена ставка за портфелем банківських депозитів у національній валюті в банках, у яких не введено тимчасову адміністрацію або не запроваджено ліквідаційну комісію, становила 12,6 % річних. Інформація, що використана для визначення середньозваженої ставки одержана з офіційного сайту HБУ за посиланням https://bank.gov.ua/control/uk/allinfo розділ "Вартість строкових депозитів".

# 4.6. Судження щодо виявлення ознак знецінення активів

Якщо немає МСФЗ, який конкретно застосовується до операції, іншої події або умови, керівництво Фонду застосовує судження під час розроблення та застосування облікової політики, щоб інформація була доречною для потреб користувачів для прийняття економічних рішень та достовірною, у тому значенні, що фінансова звітність:

- подає достовірно фінансовий стан, фінансові результати діяльності та грошові потоки Фонду;
- відображає економічну сутність операцій, інших подій або умов, а не лише юридичну форму;
- є нейтральною, тобто вільною від упереджень;
- є повною в усіх суттєвих аспектах.

Під час здійснення судження керівництво Фонду посилається на прийнятність наведених далі джерел та враховує їх у низхідному порядку:

- вимоги в МСФЗ, у яких ідеться про подібні та пов'язані з ними питання;  $B)$
- $\Gamma$ ) визначення, критерії визнання та концепції оцінки активів, зобов'язань, доходів та витрат у Концептуальній основі фінансової звітності.

Під час здійснення судження керівництво Фонду враховує найостанніші положення інших органів, що розробляють та затверджують стандарти, які застосовують подібну концептуальну основу для розроблення стандартів, іншу професійну літературу з обліку та прийняті галузеві практики, тією мірою, якою вони не суперечать вищезазначеним джерелам

Відносно фінансових активів, які оцінюються за амортизованою вартістю, фонду на дату виникнення фінансових активів та на кожну звітну дату визначає рівень кредитного ризику.

Фонд визнає резерв під збитки для очікуваних кредитних збитків за фінансовими активами, які оцінюються за амортизованою вартістю, у розмірі очікуваних кредитних збитків за весь строк дії фінансового активу (при значному збільшенні кредитного ризику/для кредитно-знецінених фінансових активів) або 12-місячними очікуваними кредитними збитками (у разі незначного зростання кредитного ризику).

Зазвичай очікується, що очікувані кредитні збитки за весь строк дії мають бути визнані до того, як фінансовий інструмент стане прострочений. Як правило, кредитний ризик значно зростає ще до того, як фінансовий інструмент стане простроченим або буде помічено інші чинники затримки платежів, що є специфічними для позичальника, (наприклад, здійснення модифікації або реструктуризації).

Кредитний ризик за фінансовим інструментом вважається низьким, якщо фінансовий інструмент має низький ризик настання дефолту, позичальник має потужній потенціал виконувати свої договірні зобов'язання щодо грошових потоків у короткостроковій перспективі, а несприятливі зміни в економічних і ділових умовах у довгостроковій перспективі можуть знизити, але не обов'язково здатність позичальника виконувати свої зобов'язання щодо договірних грошових потоків.

Фінансові інструменти не вважаються такими, що мають низький кредитний ризик лише на підставі того, що ризик дефолту за ними є нижчим, ніж ризик дефолту за іншими фінансовими інструментами фонду або ніж кредитний ризик юрисдикції, в якій фонд здійснює діяльність.

Очікувані кредитні збитки за весь строк дії не визнаються за фінансовим інструментом просто на підставі того, що він вважався інструментом із низьким кредитним ризиком у попередньому звітному періоді, але не вважається таким станом на звітну дату. У такому випадку фонд з'ясовує, чи мало місце значне зростання кредитного ризику з моменту первісного визнання, а отже чи постала потреба у визнанні очікуваних кредитних збитків за весь строк дії.

Очікувані кредитні збитки відображають власні очікування фонд щодо кредитних збитків. Дебіторська заборгованість

Безумовна дебіторська заборгованість визнається як актив тоді, коли фонд стає стороною договору та, внаслідок цього, набуває юридичне право одержати грошові кошти.

Первісна оцінка дебіторської заборгованості здійснюється за справедливою вартістю.

Після первісного визнання подальша оцінка дебіторської заборгованості відбувається за амортизованою вартістю.

#### 4.7. Дебіторська заборгованість

Дебіторська заборгованість - це фінансовий актив, який являє собою контрактне право отримати грошові кошти або інший фінансовий актив від іншого суб'єкта господарювання.

Дебіторська заборгованість визнається у звіті про фінансовий стан тоді і лише тоді, коли Фонд стає стороною контрактних відношень щодо цього інструменту. Первісна оцінка дебіторської заборгованості здійснюється за справедливою вартістю, яка дорівнює вартості погашення, тобто сумі очікуваних контрактних грошових потоків на дату оцінки.

Після первісного визнання подальша оцінка дебіторської заборгованості здійснюється за амортизованою собівартістю із застосуванням методу ефективного відсотка.

Якщо є об'єктивне свідчення того, що відбувся збиток від зменшення корисності, балансова вартість активу зменшується на суму таких збитків прямо або із застосуванням рахунку резервів.

Резерв на покриття збитків від зменшення корисності визначається як різниця між балансовою вартістю та теперішньою вартістю очікуваних майбутніх грошових потоків. Визначення суми резерву на покриття збитків від зменшення корисності відбувається на основі аналізу дебіторів та відображає суму, яка, на думку керівництва, достатня для покриття понесених збитків. Для фінансових активів, які є істотними, резерви створюються на основі індивідуальної оцінки окремих дебіторів, для фінансових активів, суми яких індивідуально не є істотними - на основі групової оцінки. Фактори, які Фонд розглядає при визначенні того, чи є у нього об'єктивні свідчення наявності збитків від зменшення корисності, включають інформацію про тенденції непогашення заборгованості у строк, ліквідність, платоспроможність боржника. Для групи дебіторів такими факторами є негативні зміни у стані платежів позичальників у групі, таких як збільшення кількості прострочених платежів; негативні економічні умови у галузі або географічному регіоні.

Сума збитків визнається у прибутку чи збитку. Якщо в наступному періоді сума збитку від зменшення корисності зменшується і це зменшення може бути об'єктивно пов'язаним з подією, яка відбувається після визнання зменшення корисності, то попередньо визнаний збиток від зменшення корисності сторнується за рахунок коригування резервів. Сума сторнування визнається у прибутку чи збитку. У разі неможливості повернення дебіторської заборгованості вона списується прямо або за рахунок створеного резерву на покриття збитків від зменшення корисності.

Дебіторська заборгованість може бути нескасовно призначена як така, що оцінюється за справедливою вартістю з відображенням результату переоцінки у прибутку або збитку, якщо таке призначення усуває або значно зменшує невідповідність оцінки чи визнання (яку інколи називають «неузгодженістю обліку»), що інакше виникне внаслідок оцінювання активів або зобов'язань чи визнання прибутків або збитків за ними на різних підставах.

Подальша оцінка дебіторської заборгованості здійснюється за справедливою вартістю, яка дорівнює вартості погашення, тобто сумі очікуваних контрактних грошових потоків на дату оцінки.

У разі змін справедливої вартості дебіторської заборгованості, що мають місце на звітну дату, такі зміни визнаються у прибутку (збитку) звітного періоду.

4.8. Фінансові активи, що оцінюються за справедливою вартістю, з відображенням результату переоцінки у прибутку або збитку

До фінансових активів, що оцінюються за справедливою вартістю, з відображенням

результату переоцінки у прибутку або збитку, відносяться акції та паї (частки) господарських товариств.

Після первісного визнання Фонд оцінює їх за справедливою вартістю.

Справедлива вартість акцій, які внесені до біржового списку, оцінюється за біржовим курсом організатора торгівлі.

Якщо акції мають обіг більш як на одному організаторі торгівлі, при розрахунку вартості активів такі інструменти оцінюються за курсом на основному ринку для цього активу або, за відсутності основного ринку, на найсприятливішому ринку для нього. За відсутності свідчень на користь протилежного, ринок, на якому Фонд зазвичай здійснює операцію продажу активу, приймається за основний ринок або, за відсутності основного ринку, за найсприятливіший ринок.

При оцінці справедливої вартості активів застосовуються методи оцінки вартості, які відповідають обставинам та для яких є достатньо даних, щоб оцінити справедливу вартість, максимізуючи використання доречних відкритих даних та мінімізуючи використання закритих вхідних даних.

Оцінка акцій, що входять до складу активів Фонду та перебувають у біржовому списку організатора торгівлі і при цьому не мають визначеного біржового курсу на дату оцінки, здійснюється за останньою балансовою вартістю.

Для оцінки акцій, що входять до складу активів Фонду та не перебувають у біржовому списку організатора торгівлі, та паїв (часток) господарських товариств за обмежених обставин наближеною оцінкою справедливої вартості може бути собівартість. Це може бути тоді, коли наявної останньої інформації недостатньо, щоб визначити справедливу вартість, або коли існує широкий діапазон можливих оцінок справедливої вартості, а собівартість є найкращою оцінкою справедливої вартості у цьому діапазоні.

Якщо є підстави вважати, що балансова вартість суттєво відрізняється від справедливої, Фонд визначає справедливу вартість за допомогою інших методів оцінки. Відхилення можуть бути зумовлені значними змінами у фінансовому стані емітента та/або змінами кон'юнктури ринків, на яких емітент здійснює свою діяльність, а також змінами у кон'юнктурі фондового ринку.

Справедлива вартість акцій, обіг яких зупинено, у тому числі цінних паперів емітентів, які включені до Списку емітентів, що мають ознаки фіктивності, визначається із урахуванням наявності строків відновлення обігу таких цінних паперів, наявності фінансової звітності таких емітентів, результатів їх діяльності, очікування надходження майбутніх економічних вигід.

#### 4.9.. Зобов'язання.

Поточні зобов'язання - це зобов'язання, які відповідають одній або декільком із нижченаведених ознак:

- Фонд сподівається погасити зобов'язання або зобов'язання підлягає погашенню протягом дванадцяти місяців після звітного періоду;
- Фонд не має безумовного права відстрочити погашення зобов'язання протягом  $\bullet$ щонайменше дванадцяти місяців після звітного періоду.

Поточні зобов'язання визнаються за умови відповідності визначенню і критеріям визнання зобов'язань.

#### 4.10. Згортання фінансових активів та зобов'язань

Фінансові активи та зобов'язання згортаються, якщо Фонд має юридичне право здійснювати залік визнаних у балансі сум і має намір або зробити взаємозалік, або реалізувати актив та виконати зобов'язання одночасно.

# 5. Облікові політики щодо основних засобів та нематеріальних активів

### 5.1. Визнання та оцінка основних засобів

Фонд визнає матеріальний об'єкт основним засобом, якщо він утримується з метою використання їх у процесі своєї діяльності, надання послуг, або для здійснення адміністративних і соціально-культурних функцій, очікуваний строк корисного використання (експлуатації) яких більше одного року та вартість яких більше 6000 грн.

Первісно Фонд оцінює основні засоби за собівартістю.

У подальшому основні засоби оцінюються за їх собівартістю мінус будь-яка накопичена амортизація та будь-які накопичені збитки від зменшення корисності. Сума накопиченої амортизації на дату переоцінки виключається з валової балансової вартості активу та чистої суми. перерахованої до переоціненої суми активу. Дооцінка, яка входить до складу власного капіталу, переноситься до нерозподіленого прибутку, коли припиняється визнання відповідного активу.

#### 5.2. Подальші витрати.

Фонд не визнає в балансовій вартості об'єкта основних засобів витрати на щоденне обслуговування, ремонт та технічне обслуговування об'єкта. Ці витрати визнаються в прибутку чи збитку, коли вони понесені. В балансовій вартості об'єкта основних засобів визнаються такі подальші витрати, які задовольняють критеріям визнання активу.

# 5.3. Амортизація основних засобів.

Амортизація нараховується за прямолінійним методом виходячи із терміну корисної служби основного засобу відповідно до класифікації:

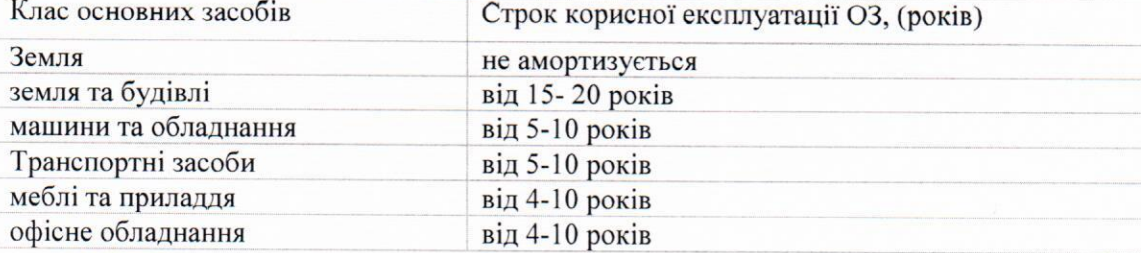

Капітальні вкладення в орендовані приміщення амортизуються протягом терміну їх корисного використання. Амортизацію активу починають, коли він стає придатним для використання. Амортизацію активу припиняють на одну з двох дат, яка відбувається раніше: на дату, з якої актив класифікують як утримуваний для продажу, або на дату, з якої припиняють визнання активу.

# 5.4. Нематеріальні активи

Нематеріальні активи оцінюються за собівартістю за вирахуванням будь-якої накопиченої амортизації та будь-яких накопичених збитків від зменшення корисності. Амортизація нематеріальних активів здійснюється із застосуванням прямолінійного методу відповідно то строку корисного використання згідно з класифікацією.

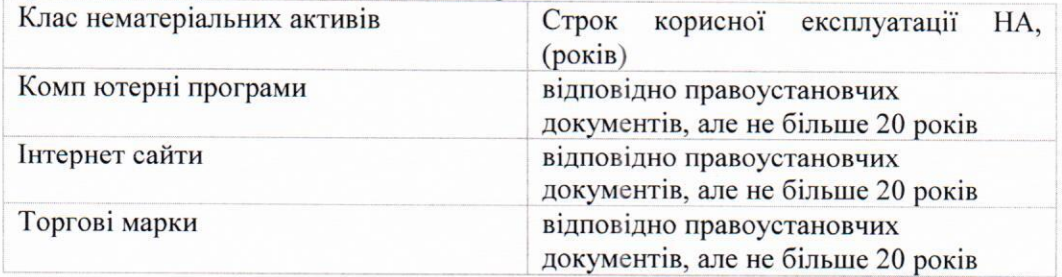

Нематеріальні активи, які виникають у результаті договірних або інших юридичних прав, амортизуються протягом терміну чинності цих прав.

# 5.5. Зменшення корисності основних засобів та нематеріальних активів

На кожну звітну дату Фонд оцінює, чи є якась ознака того, що корисність активу може зменшитися. Фонд зменшує балансову вартість активу до суми його очікуваного відшкодування, якщо і тільки якщо сума очікуваного відшкодування активу менша від його балансової вартості. Таке зменшення негайно визнається в прибутках чи збитках, якщо актив не обліковують за переоціненою вартістю згідно з МСБО 16. Збиток від зменшення корисності, визнаний для активу (за винятком гудвілу) в попередніх періодах, Фонд сторнує, якщо і тільки якщо змінилися попередні оцінки, застосовані для визначення суми очікуваного відшкодування. Після визнання збитку від зменшення корисності амортизація основних засобів коригується в майбутніх періодах з метою розподілення переглянутої балансової вартості необоротного активу на систематичній основі протягом строку корисного використання.

#### 5.6. Облікові політики щодо непоточних активів, утримуваних для продажу

Фонд класифікує непоточний актив як утримуваний для продажу, якщо його балансова вартість буде в основному відшкодовуватися шляхом операції продажу, а не поточного використання. Непоточні активи, утримувані для продажу, оцінюються і відображаються в бухгалтерському обліку за найменшою з двох величин: балансовою або справедливою вартістю з вирахуванням витрат на операції, пов'язані з продажем. Амортизація на такі активи не нараховується. Збиток від зменшення корисності при первісному чи подальшому списанні активу до справедливої вартості за вирахуванням витрат на продаж визнається у звіті про фінансові результати.

5.7. Облікові політики щодо податку на прибуток

Фонд не є платником податку на прибуток, внаслідок чого не визнає поточні та відстрочені податки.

# 5.8. Облікові політики щодо інших активів та зобов'язань

# 5.8.1. Забезпечення

Забезпечення визнаються, коли Фонд мас теперішню заборгованість (юридичну або конструктивну) внаслідок минулої події, існує ймовірність (тобто більше можливо, ніж неможливо), що погашення зобов'язання вимагатиме вибуття ресурсів, котрі втілюють у собі економічні вигоди, і можна достовірно оцінити суму зобов'язання.

# 5.8.2 Інші застосовані облікові політики, що є доречними для розуміння фінансової звітності 5.8.3 Доходи та витрати

Доходи та витрати визнаються за методом нарахування.

Дохід - це збільшення економічних вигід протягом облікового періоду у вигляді надходження чи збільшення корисності активів або у вигляді зменшення зобов'язань, результатом чого є збільшення чистих активів, за винятком збільшення, пов'язаного з внесками учасників.

Дохід визнається у звіті про прибутки та збитки за умови відповідності визначенню та критеріям визнання. Визнання доходу відбувається одночасно з визнанням збільшення активів або зменшення зобов'язань.

Дохід від продажу фінансових інструментів або інших активів визнається у прибутку або збитку в разі задоволення всіх наведених далі умов:

- Фонд передав покупцеві суттєві ризики і винагороди, пов'язані з власністю на  $a)$ фінансовий інструмент або інші активи;
- $\overline{6}$ ) за Фонд не залишається ані подальша участь управлінського персоналу у формі, яка зазвичай пов'язана з володінням, ані ефективний контроль за проданими фінансовими інструментами або іншими активами;
- $B)$ суму доходу можна достовірно оцінити;
- $\Gamma$ ) ймовірно, що до Фонду надійдуть економічні вигоди, пов'язані з операцією; та

витрати, які були або будуть понесені у зв'язку з операцією, можна достовірно оцінити.  $\mathbf{r})$ 

Дохід від надання послуг відображається в момент виникнення незалежно від дати надходження коштів і визначається, виходячи із ступеня завершеності операції з надання послуг на дату балансу.

Дивіденди визнаються доходом, коли встановлено право на отримання коштів.

Витрати - це зменшення економічних вигід протягом облікового періоду у вигляді вибуття чи амортизації активів або у вигляді виникнення зобов'язань, результатом чого є зменшення чистих активів, за винятком зменшення, пов'язаного з виплатами учасникам.

Витрати визнаються у звіті про прибутки та збитки за умови відповідності визначенню та одночасно з визнанням збільшення зобов'язань або зменшення активів.

Витрати негайно визнаються у звіті про прибутки та збитки, коли видатки не надають майбутніх економічних вигід або тоді та тією мірою, якою майбутні економічні вигоди не відповідають або перестають відповідати визнанню як активу у звіті про фінансовий стан.

Витрати визнаються у звіті про прибутки та збитки також у тих випадках, коли виникають зобов'язання без визнання активу.

Витрати, понесені у зв'язку з отриманням доходу, визнаються у тому ж періоді, що й відповідні доходи.

#### 6. Основні припущення, оцінки та судження

При підготовці фінансової звітності Фонд здійснює оцінки та припущення, які мають вплив на елементи фінансової звітності, ґрунтуючись на МСФЗ, МСБО та тлумаченнях, розроблених Комітетом з тлумачень міжнародної фінансової звітності. Оцінки та судження базуються на попередньому досвіді та інших факторах, що за існуючих обставин вважаються обгрунтованими і за результатами яких приймаються судження щодо балансової вартості активів та зобов'язань. Хоча ці розрахунки базуються на наявній у керівництва Фонду інформації про поточні події, фактичні результати можуть зрештою відрізнятися від цих розрахунків. Області, де такі судження є особливо важливими, області, що характеризуються високим рівнем складності, та області, в яких припущення й розрахунки мають велике значення для підготовки фінансової звітності за МСФЗ, наведені нижче.

#### 6.1. Судження щодо справедливої вартості активів Фонду

Справедлива вартість інвестицій, що активно обертаються на організованих фінансових ринках, розраховується на основі поточної ринкової вартості на момент закриття торгів на звітну дату. В інших випадках оцінка справедливої вартості ґрунтується на судженнях щодо передбачуваних майбутніх грошових потоків, існуючої економічної ситуації, ризиків, властивих різним фінансовим інструментам, та інших факторів з врахуванням вимог МСФЗ 13 «Оцінка справедливої вартості».

# 6.2. Судження щодо змін справедливої вартості фінансових активів

Керівництво Фонду вважає, що облікові оцінки та припущення, які мають стосунок до оцінки фінансових інструментів, де ринкові котирування не доступні, є ключовим джерелом невизначеності оцінок, тому що:

- $B)$ вони з високим ступенем ймовірності зазнають змін з плином часу, оскільки оцінки базуються на припущеннях керівництва щодо відсоткових ставок, волатильності, змін валютних курсів, показників кредитоспроможності контрагентів, коригувань під час оцінки інструментів, а також специфічних особливостей операцій: та
- вплив зміни в оцінках на активи, відображені в звіті про фінансовий стан, а також на  $\Gamma$ ) доходи (витрати) може бути значним.

Якби керівництво Фонду використовувало інші припущення щодо відсоткових ставок, волатильності, курсів обміну валют, кредитного рейтингу контрагента, дати оферти і коригувань під час оцінки інструментів, більша або менша зміна в оцінці вартості фінансових інструментів у разі відсутності ринкових котирувань мала б істотний вплив на відображений у фінансовій звітності чистий прибуток та збиток.

Використання різних маркетингових припущень та/або методів оцінки також може мати значний вплив на передбачувану справедливу вартість.

# 6.3. Судження щодо очікуваних термінів утримування фінансових інструментів

Керівництво Фонду застосовує професійне судження щодо термінів утримання фінансових інструментів, що входять до складу фінансових активів. Професійне судження за цим питанням грунтується на оцінці ризиків фінансового інструменту, його прибутковості й динаміці та інших факторах. Проте існують невизначеності, які можуть бути пов'язані з призупиненням обігу цінних паперів, що не є підконтрольним керівництву Фонду фактором і може суттєво вплинути на оцінку фінансових інструментів.

#### 6.4. Використання ставок дисконтування

Станом на 31.12.2018 середньозважена ставка за портфелем банківських депозитів у національній валюті в банках, у яких не введено тимчасову адміністрацію або не запроваджено ліквідаційну комісію, становила 14 % річних.

#### 6.5. Судження щодо виявлення ознак знецінення активів

На кожну звітну дату Фонд проводить аналіз дебіторської заборгованості, іншої дебіторської заборгованості та інших фінансових активів на предмет наявності ознак їх знецінення. Збиток від знецінення визнається виходячи з власного професійного судження керівництва за наявності об'єктивних даних, що свідчать про зменшення передбачуваних майбутніх грошових потоків за даним активом у результаті однієї або кількох подій, що відбулися після визнання фінансового активу.

#### 7. Розкриття інформації щодо використання справедливої вартості

# 7.1. Методики оцінювання та вхідні дані, використані для складання оцінок за справедливою вартістю

Фонд здійснює виключно безперервні оцінки справедливої вартості активів та зобов'язань, тобто такі оцінки, які вимагаються МСФЗ 9 та МСФЗ 13 у звіті про фінансовий стан на кінець кожного звітного періолу

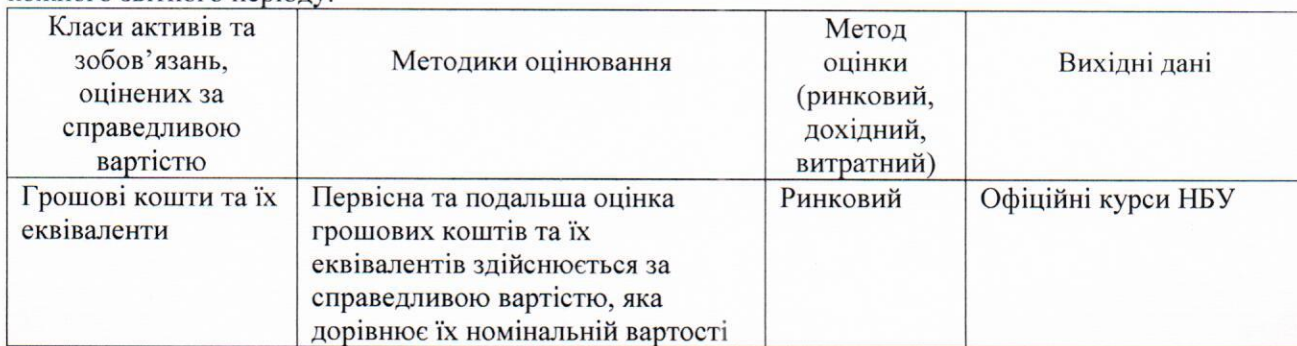

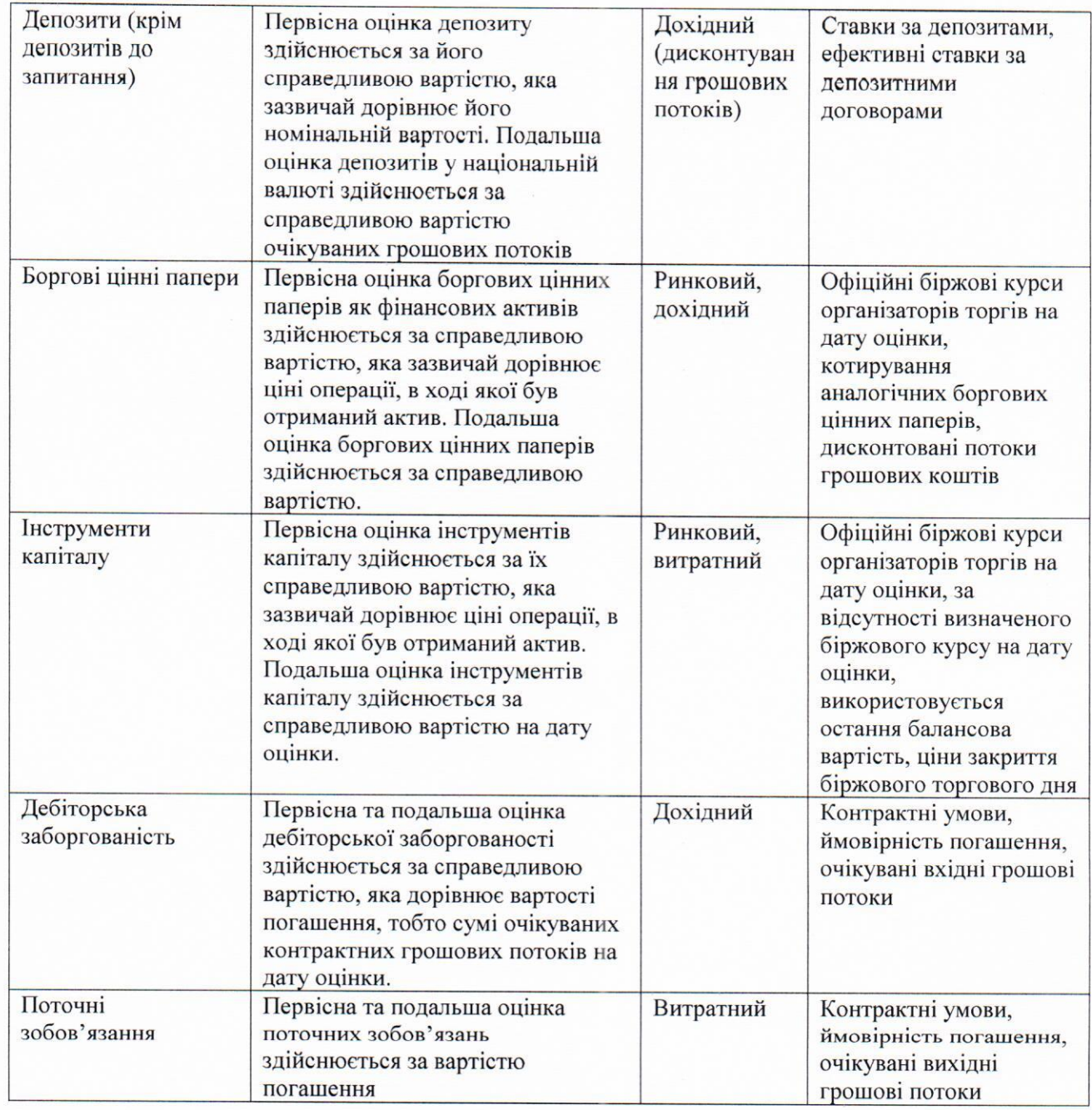

# 7.2. Вплив використання закритих вхідних даних (3-го рівня) для періодичних оцінок справедливої вартості на прибуток або збиток

Не було у 2018 році.

 $\frac{1}{2} \frac{1}{2} \frac{d^2}{d^2}$ 

# 7.3. Рівень ієрархії справедливої вартості, до якого належать оцінки справедливої вартості

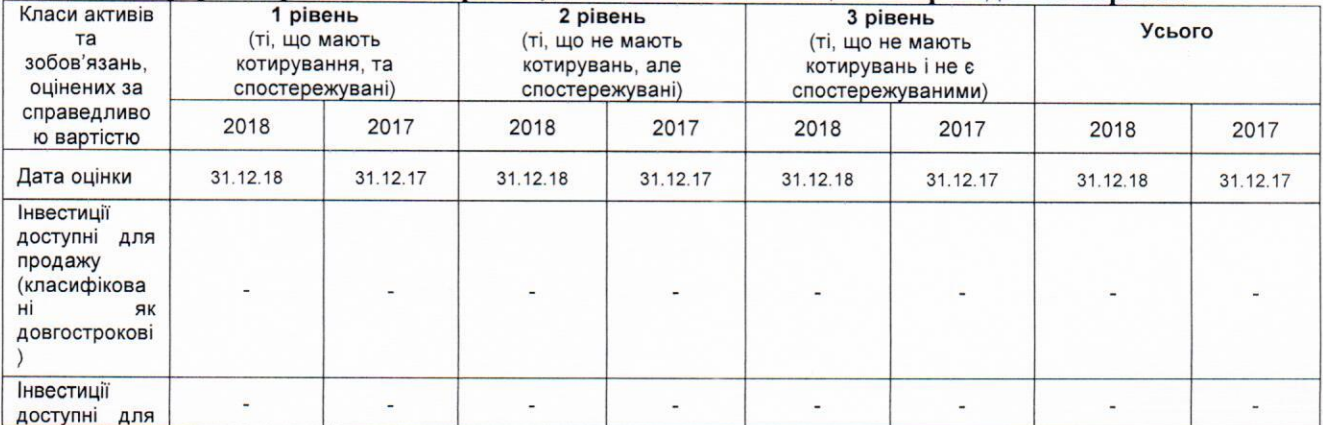

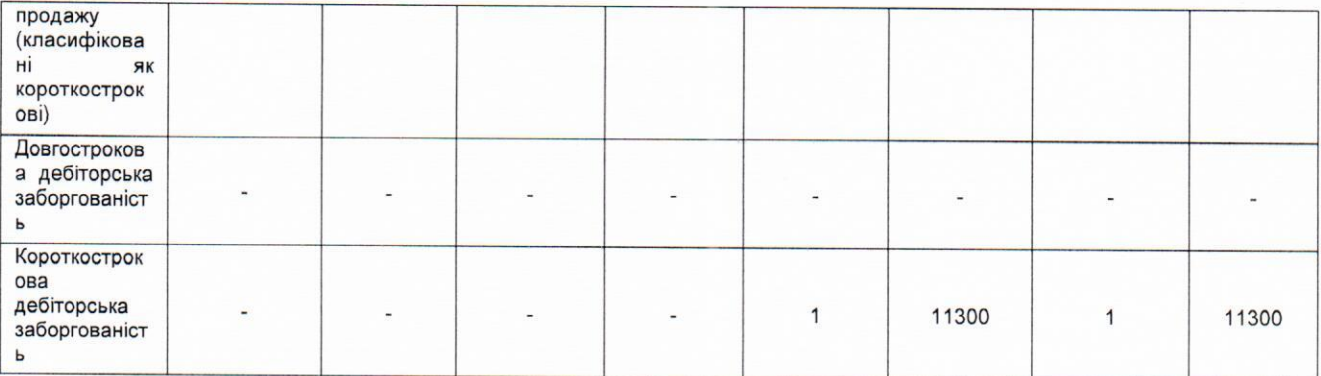

### 7.4. Переміщення між 1-м та 2-м рівнями ієрархії справедливої вартості У 2019 році переміщень між рівнями ієрархії не було.

# 7.5. Інші розкриття, що вимагаються МСФЗ 13 «Оцінка справедливої вартості» Справедлива вартість фінансових інструментів в порівнянні з їх балансовою вартістю

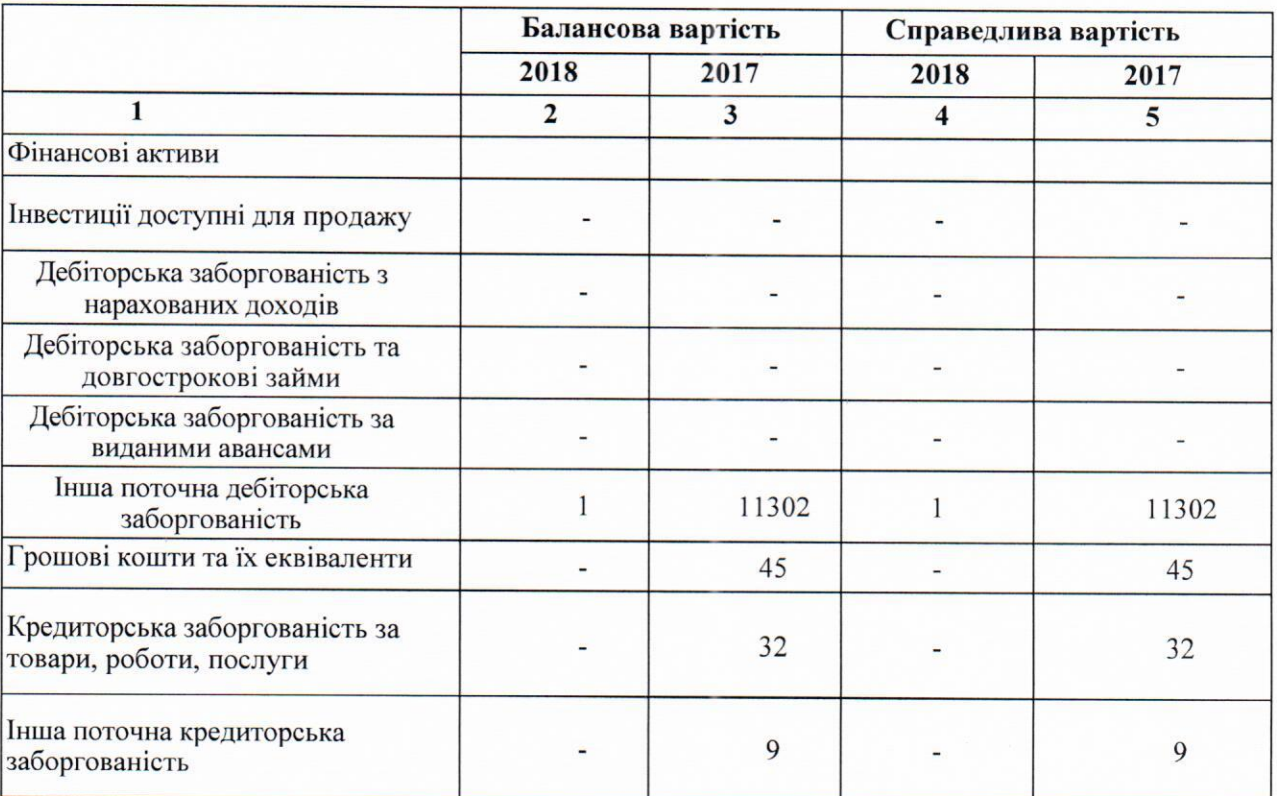

Справедливу вартість дебіторської та кредиторської заборгованості, неможливо визначити достовірно, оскільки немає ринкового котирування цих активів.

Керівництво Фонду вважає, що наведені розкриття щодо застосування справедливої вартості є достатніми, і не вважає, що за межами фінансової звітності залишилась будь-яка суттєва інформація щодо застосування справедливої вартості, яка може бути корисною для користувачів фінансової звітності.

8. Розкриття інформації, що підтверджує статті подані у фінансових звітах

#### 8.1. Інші фінансові доходи

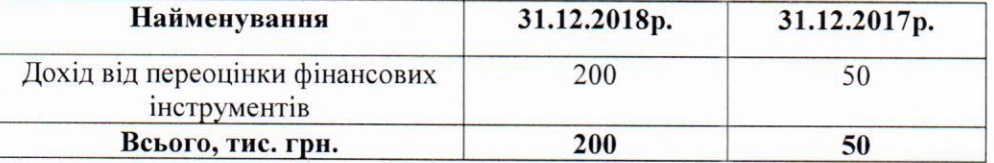

#### 8.2. Адміністративні витрати

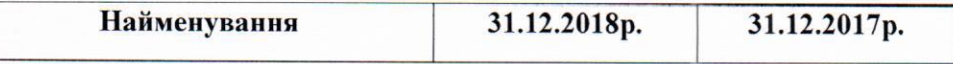

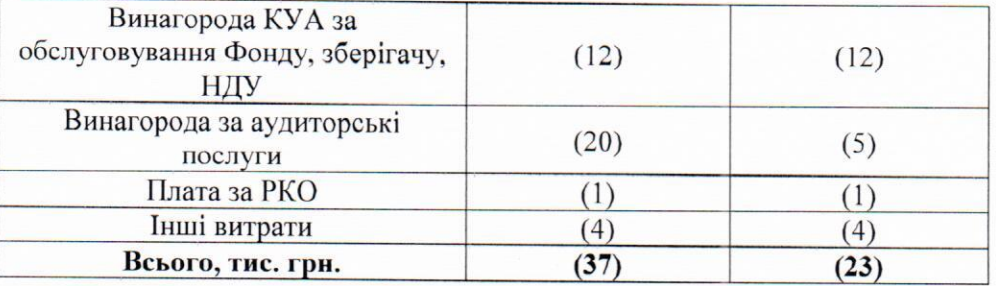

#### 8.4. Грошові кошти

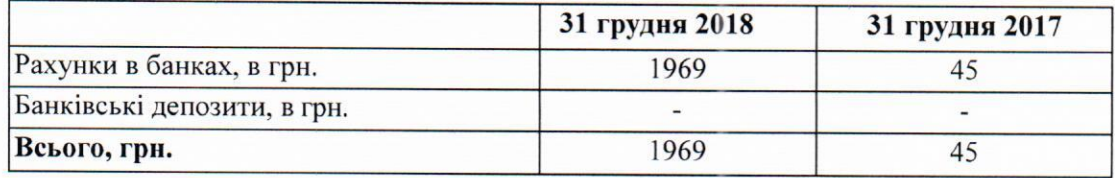

# 8.5. Непоточні активи, утримувані для продажу.

Станом на 31.12.2018 року Фонд не має непоточних активів, утримуваних для продажу.

# 8.6. Пайовий капітал

Станом на 31 грудня 2018 року зареєстрований в Проспекті емісії пайовий капітал фонду складав 50 000 тис. грн.

# 8.7. Неоплачений капітал

У 2018 році було розміщено інвестиційні сертифікати пайового інвестиційного фонду. Сума відображеного неоплаченого капіталу зменшена на суму коштів отриманих в їх оплату від інвесторів, у розмірі номінальної вартості інвестиційних сертифікатів. Вартість неоплаченого капіталу станом на 31 грудня 2018 року складає - 38402 тис. грн.

#### 8.8. Короткострокові забезпечення

Фонд не створював забезпечень протягом 2018 року.

#### 8.9. Торговельна та інша кредиторська заборгованість

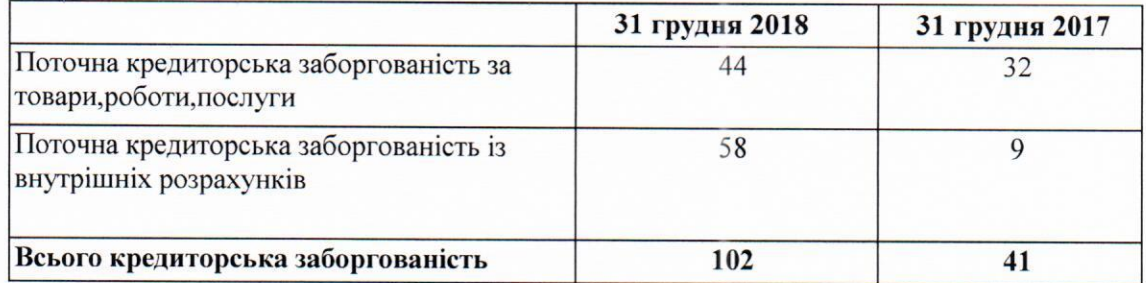

#### 8.10. Торговельна та інша дебіторська заборгованість

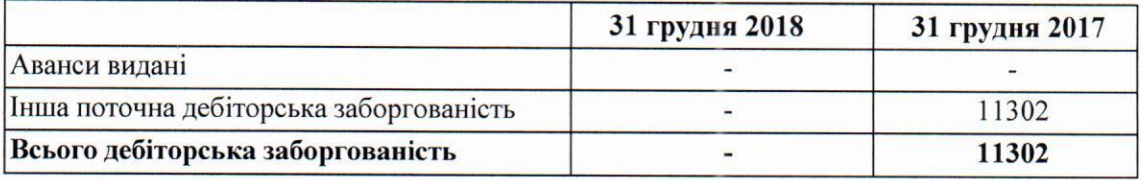

#### 9. Податок на прибуток

Податок на прибуток не нараховується, так як Фонд не є платником податку.

# 10. Розкриття іншої інформації

#### 10.1. Умовні зобов'язання.

#### 10.2. Судові позови

Фонд судових позовів не має.

#### 10.3. Оподаткування

Внаслідок наявності в українському податковому законодавстві положень, які дозволяють більш ніж один варіант тлумачення, а також через практику, що склалася в нестабільному економічному середовищі, за якої податкові органи довільно тлумачать аспекти економічної діяльності, у разі, якщо податкові ограни піддадуть сумніву певне тлумачення, засноване на оцінці керівництва економічної діяльності Фонду, ймовірно, що Фонд змушене буде сплатити додаткові податки, штрафи та пені. Така невизначеність може вплинути на вартість фінансових інструментів, втрати та резерви під знецінення, а також на ринковий рівень цін на угоди. На думку керівництва Фонд сплатив усі податки, тому фінансова звітність не містить резервів під податкові збитки. Податкові звіти можуть переглядатися відповідними податковими органами протягом трьох років.

#### 10.4. Ступінь повернення дебіторської заборгованості та інших фінансових активів

Внаслідок ситуації, яка склалась в економіці України, а також як результат економічної нестабільності, що склалась на дату балансу, існує ймовірність того, що активи не зможуть бути реалізовані за їхньою балансовою вартістю в ході звичайної діяльності Фонду.

Ступінь повернення цих активів у значній мірі залежить від ефективності заходів, які знаходяться поза зоною контролю Фонду. Ступінь повернення дебіторської заборгованості Фонду визначається на підставі обставин та інформації, які наявні на дату балансу. На думку керівництва Фонду, додатковий резерв під фінансові активи на сьогоднішній день не потрібен, виходячи з наявних обставин та інформації.

# 10.5. Розкриття інформації про пов'язані сторони

До пов'язаних сторін або операцій з пов'язаними сторонами належать:

- $\bullet$ підприємства, які прямо або опосередковано контролюють або перебувають під контролем, або ж перебувають під спільним контролем разом з Фондом;
- асоційовані компанії;  $\bullet$
- спільні підприємства, у яких Фонд є контролюючим учасником;  $\bullet$
- $\bullet$ члени провідного управлінського персоналу Фонду;
- близькі родичі особи, зазначеної вище;  $\bullet$
- компанії, що контролюють Фонд, або здійснюють суттєвий вплив, або мають суттєвий  $\bullet$ відсоток голосів у Фонді;
- програми виплат по закінченні трудової діяльності працівників Фонду або будь-якого іншого суб'єкта господарювання, який є пов'язаною стороною Фонду.

Пов'язаними сторонами Фонду є:

#### Перелік пов'язаних сторін станом на 31 грудня 2018 року

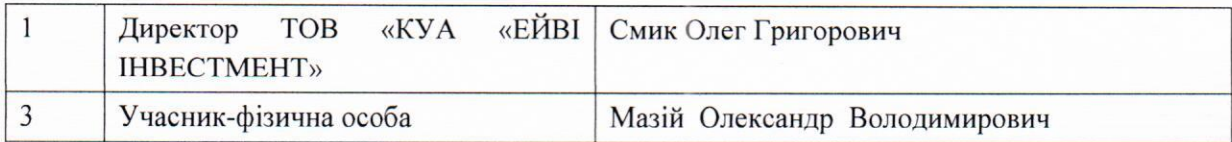

# Операції з пов'язаними сторонами у 2018 році

Протягом 2018 року Фонд мав наступні операції з пов'язаними особами:

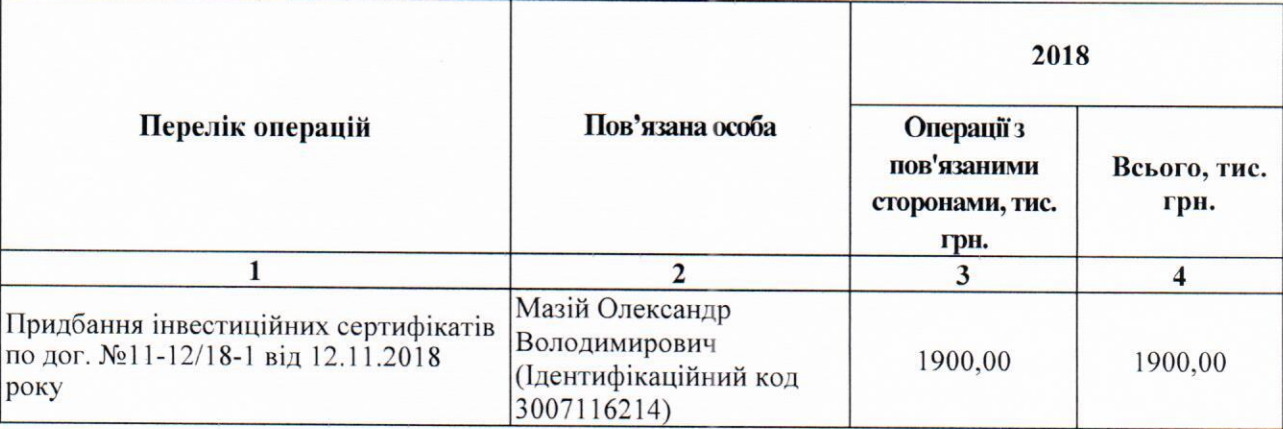

# 11. Цілі та політики управління фінансовими ризиками

### 11.1. Кредитний ризик

Кредитний ризик - ризик того, що одна сторона контракту про фінансовий інструмент не зможе виконати зобов'язання і це буде причиною виникнення фінансового збитку іншої сторони. Кредитний ризик притаманний таким фінансовим інструментам, як поточні та депозитні рахунки в банках, облігації та дебіторська заборгованість.

Основним методом оцінки кредитних ризиків керівництвом Фонду є оцінка кредитоспроможності контрагентів, для чого використовуються кредитні рейтинги та будь-яка інша доступна інформація щодо їх спроможності виконувати боргові зобов'язання.

Основними методами управління кредитними ризиками Фонду є:

- попередня оцінка фінансового стану сторони майбутнього контракту;
- експертна оцінка фінансових інструментів.

Кредитний ризик виникає з відмовою контрагентів виконувати свої зобов'язання, що може зменшити кількість майбутніх грошових потоків від реалізації фінансових активів на звітну дату. Фінансові інструменти містять в собі елементи ризику, що контрагенти можуть виявитися не в змозі виконувати умови угод.

Фонд здійснює операції по цінних паперах з контрагентами, які в першу чергу включають брокерів-дилерів, банки та інші фінансові установи, які в різній мірі включають фінансування різних операцій з цінними паперами клієнтів. У тому випадку, коли контрагенти не виконують свої забов'язання, Фонд може бути схильним до ризику. Такий ризик контрагента залежить від кредитоспроможності контрагента або емітента інструмента.

Розроблено процедури, що гарантують, що послуги надаються клієнтам з відповідною кредитною історією, а більшість з них мають міцні ділові відносини з Фондом. Крім того, Фонд контролює на постійній основі термін дебіторської заборгованості. Залишки коштів перевіряються з високою якістю у відповідності до вимог чинного законодавства та регулюючих органів.

Максимальний розмір кредитного ризику Фонду відображається в балансовій вартості фінансових активів у балансі. Фінансові активи станом на 31 рудня 2018 року наведено нижче:

Станом на 31.12.2018 року Фонд не має знецінених активів.

#### 11.2. Ринковий ризик

Ринковий ризик - це ризик того, що справедлива вартість або майбутні грошові потоки від фінансового інструмента коливатимуться внаслідок змін ринкових цін. Ринковий ризик охоплює три типи ризику: інший ціновий ризик, валютний ризик та відсотковий ризик. Ринковий ризик виникає у зв'язку з ризиками збитків, зумовлених коливаннями цін на акції, відсоткових ставок та валютних курсів. Фонд наражатиметься на ринкові ризики у зв'язку з інвестиціями в акції, облігації та інші фінансові інструменти.

Інший ціновий ризик - це ризик того, що справедлива вартість або майбутні грошові потоки від фінансового інструмента коливатимуться внаслідок змін ринкових цін (окрім тих, що виникають унаслідок відсоткового ризику чи валютного ризику), незалежно від того, чи спричинені вони чинниками, характерними для окремого фінансового інструмента або його емітента, чи чинниками, що впливають на всі подібні фінансові інструменти, з якими здійснюються операції на ринку.

Валютний ризик - це ризик того, що справедлива вартість або майбутні грошові потоки від фінансового інструменту коливатимуться внаслідок змін валютних курсів.

Фонд не має фінансових інструментів, вартість яких буде змінюватися під впливом коливань валютних курсів.

Відсотковий ризик - це ризик того, що справедлива вартість або майбутні грошові потоки від фінансового інструмента коливатимуться внаслідок змін ринкових відсоткових ставок. Керівництво Фонду усвідомлює, що відсоткові ставки можуть змінюватись і це впливатиме як на доходи Компанії, так і на справедливу вартість чистих активів.

Усвідомлюючи значні ризики, пов'язані з коливаннями відсоткових ставок y високоінфляційному середовищі, яке є властивим для фінансової системи України, керівництво Фонду контролює частку активів, розміщених у боргових зобов'язаннях у національній валюті з фіксованою відсотковою ставкою. Керівництво Фонду здійснює моніторинг відсоткових ризиків та контролює їх максимально припустимий розмір.

#### 11.3. Ризик ліквідності

Ризик ліквідності - ризик того, що Фонд матиме труднощі при виконанні зобов'язань, пов'язаних із фінансовими зобов'язаннями, що погашаються шляхом поставки грошових коштів або іншого фінансового активу.

Фонд здійснює контроль ліквідності шляхом планування поточної ліквідності. Фонд аналізує терміни платежів, які пов'язані з дебіторською заборгованістю та іншими фінансовими активами, а також прогнозні потоки грошових коштів від операційної діяльності.

Інформація щодо недисконтованих платежів за фінансовими зобов'язаннями Фонду в розрізі строків погашення представлена наступним чином:

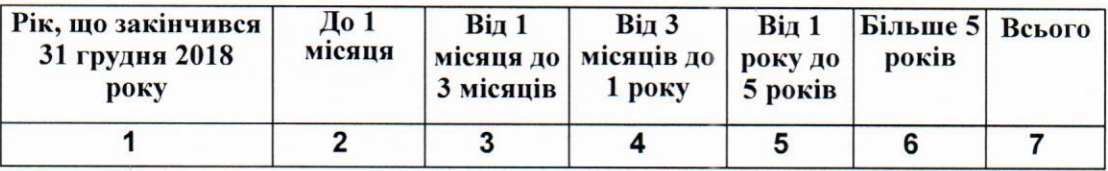

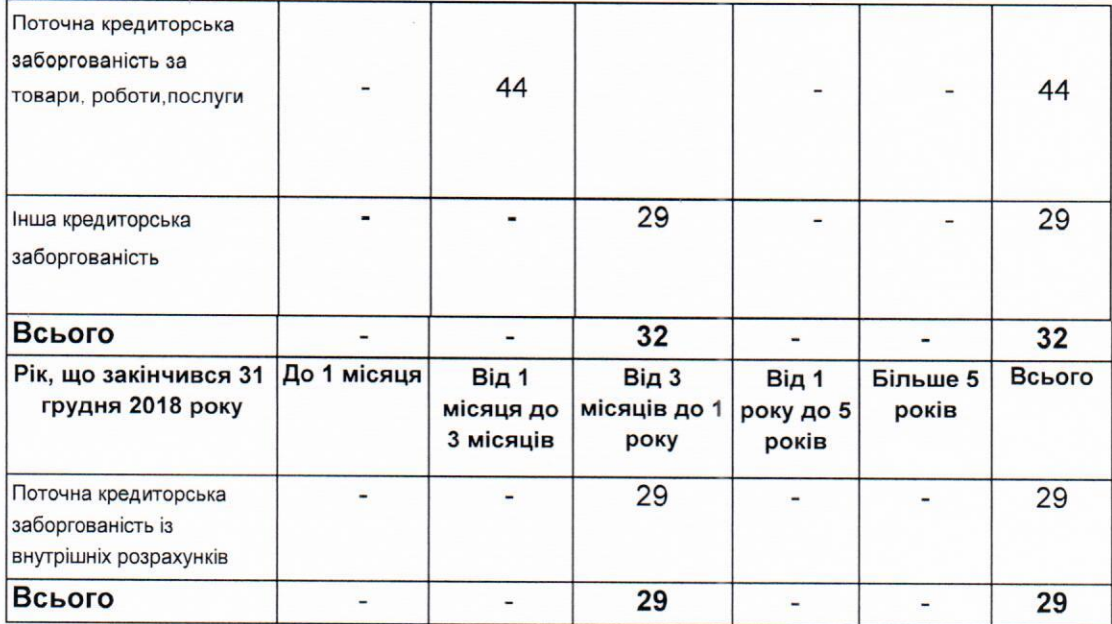

### 11.4. Управління капіталом

Фонд здійснює управління капіталом з метою досягнення наступних цілей:

- зберегти спроможність Фонду продовжувати свою діяльність так, щоб воно і надалі  $\bullet$ забезпечувало дохід для учасників Фонду та виплати іншим зацікавленим сторонам;
- забезпечити належний прибуток учасникам Фонду завдяки встановленню цін на послуги Фонду, що відповідають рівню ризику.

Керівництво Фонду здійснює огляд структури капіталу на щорічній основі. При цьому керівництво аналізує вартість капіталу та притаманні його складовим ризики. На основі отриманих висновків Фонд здійснює регулювання капіталу шляхом залучення додаткового капіталу або фінансування, а також виплати дивідендів та погашення існуючих позик.

#### 8.5. Події після Балансу

Події після дати балансу, які би могли суттєво вплинути на показники фінансової звітності або такі, що потребують додаткового розкриття, не відбувались.

Директор

Смик О.Г.

Дата затвердження фінансової звітиості 15 лютого 2019 року